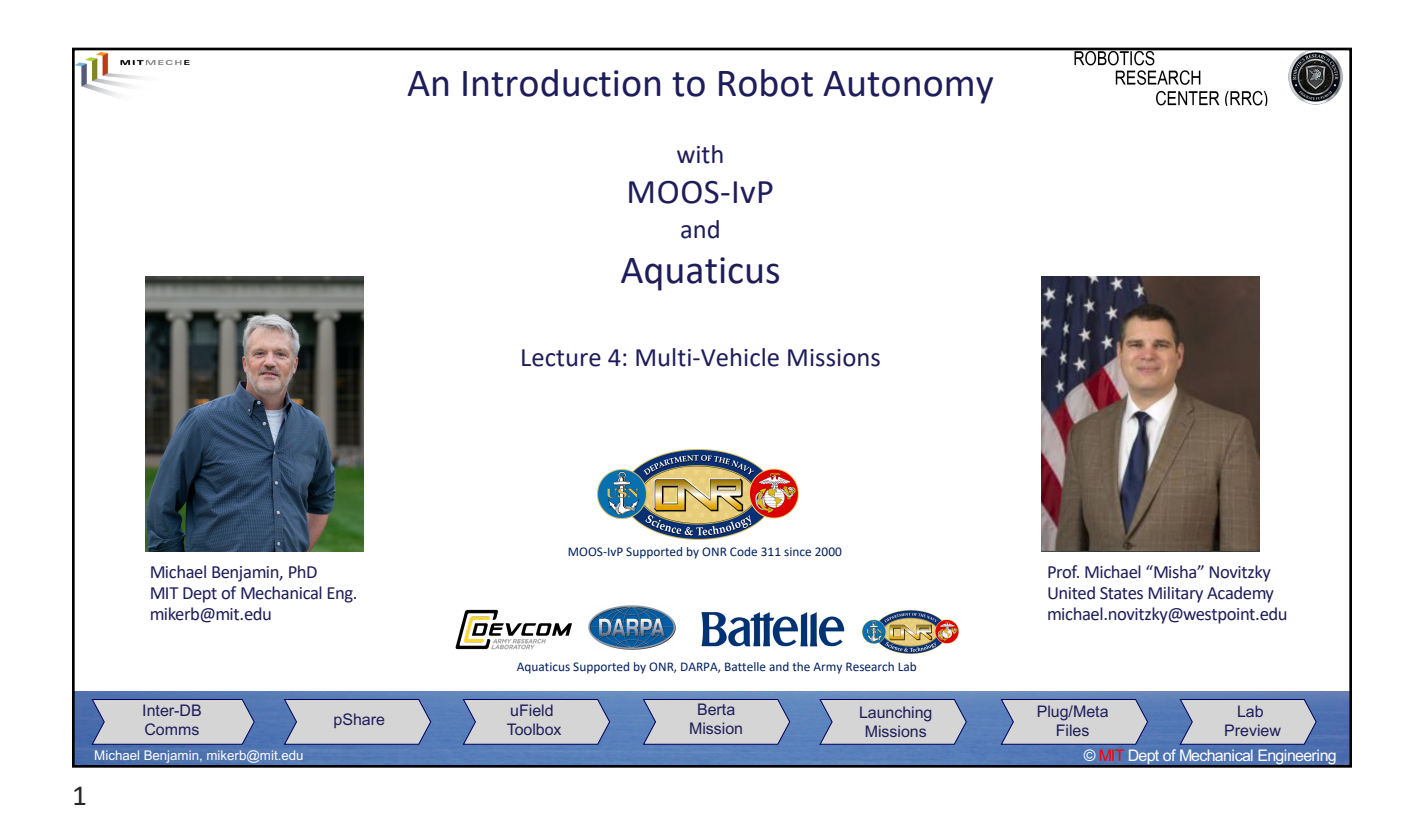

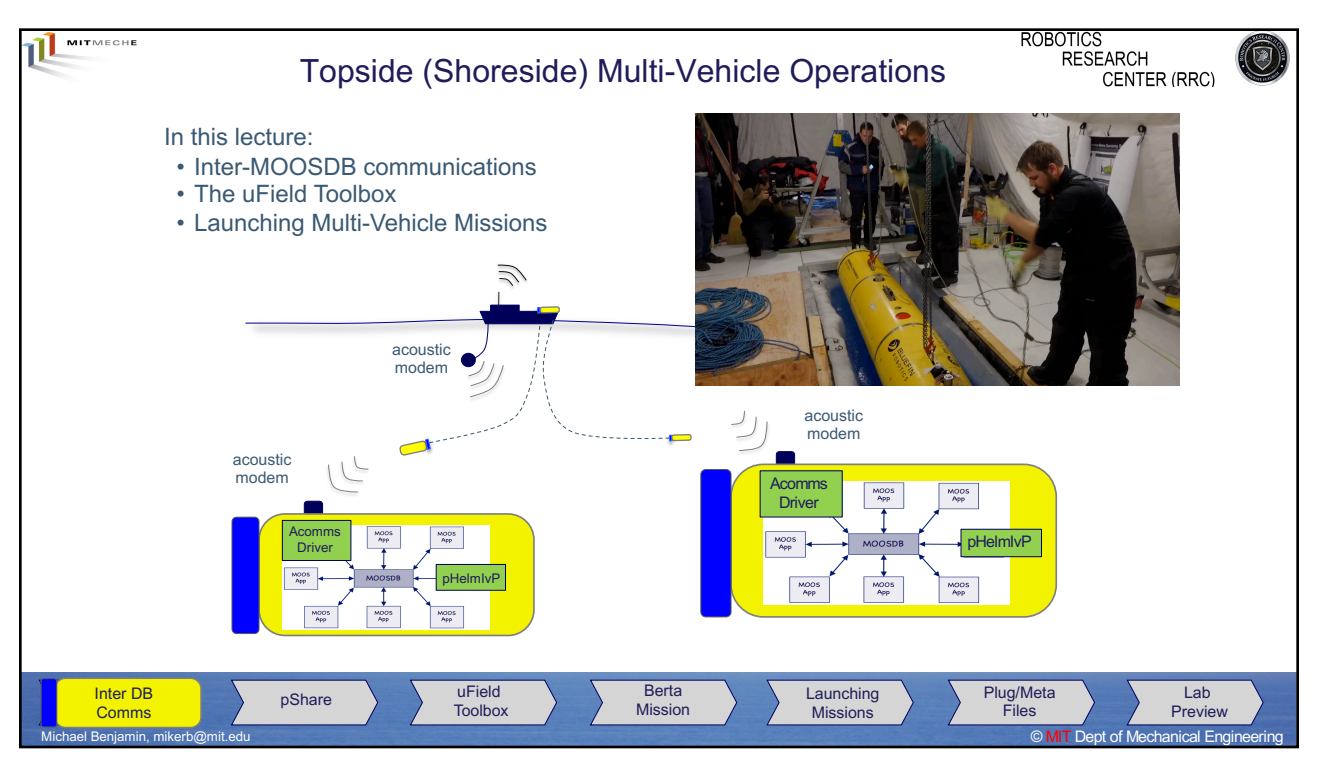

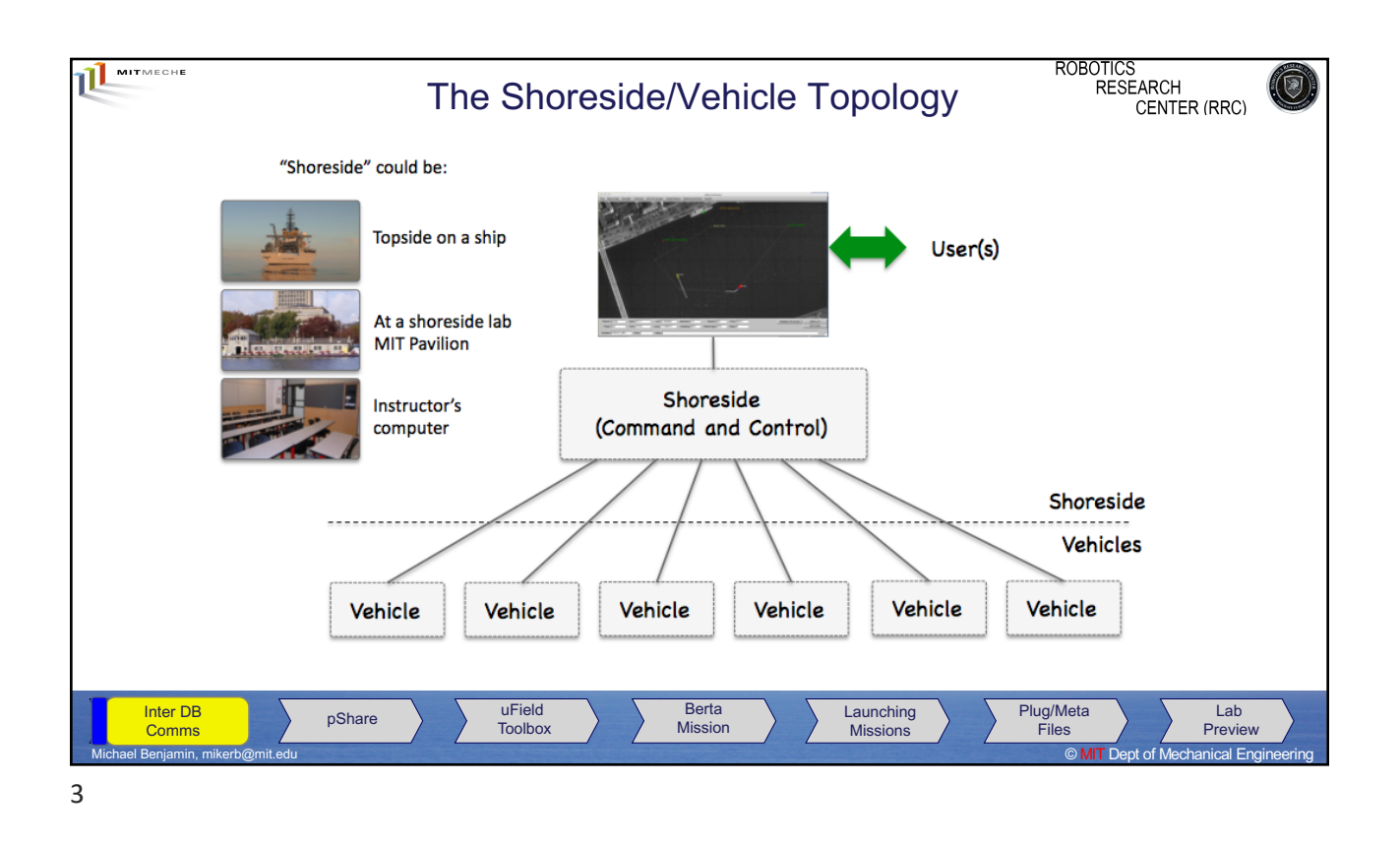

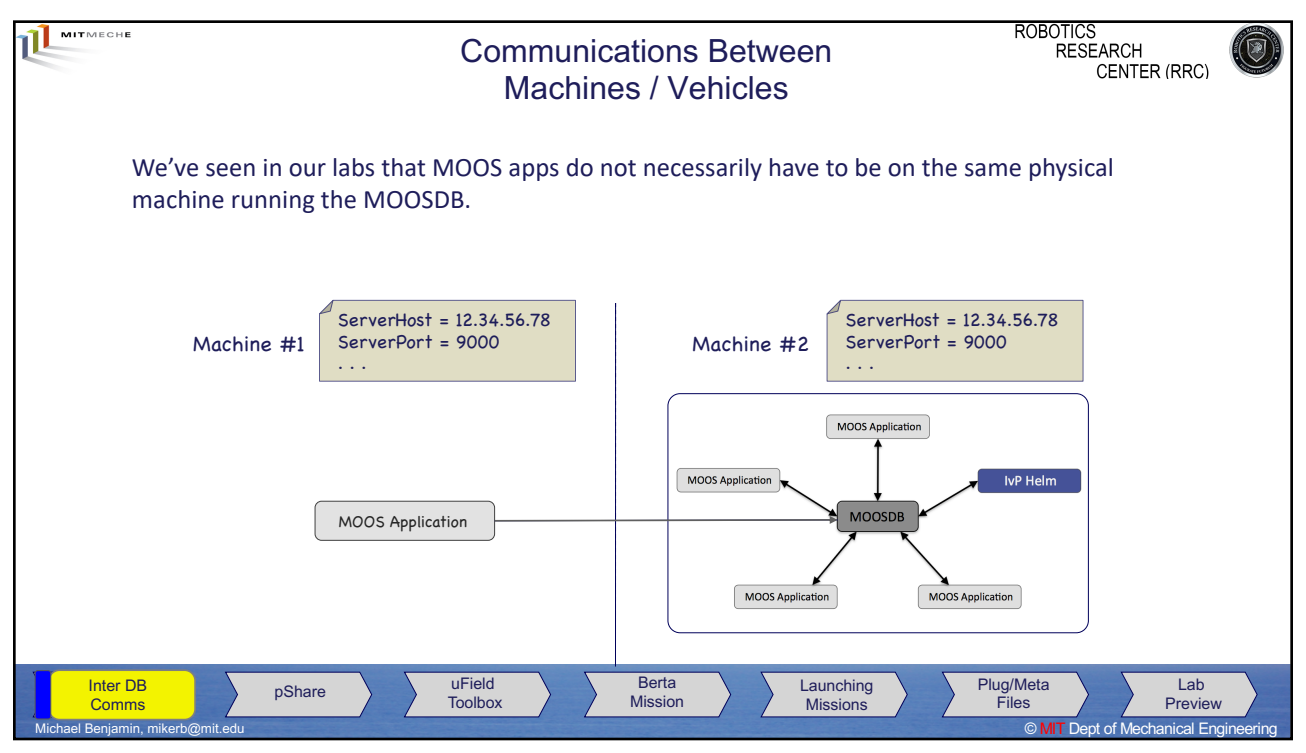

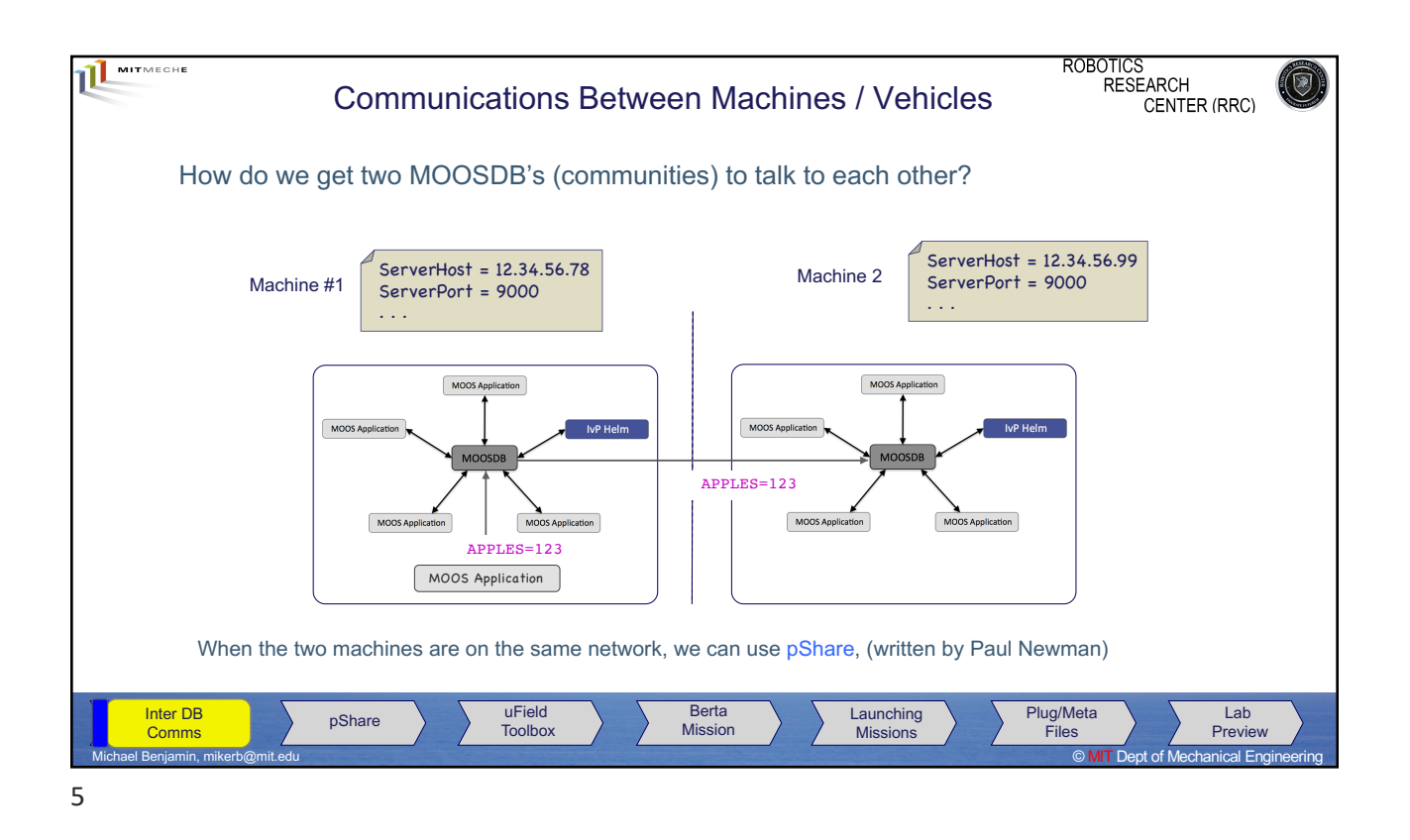

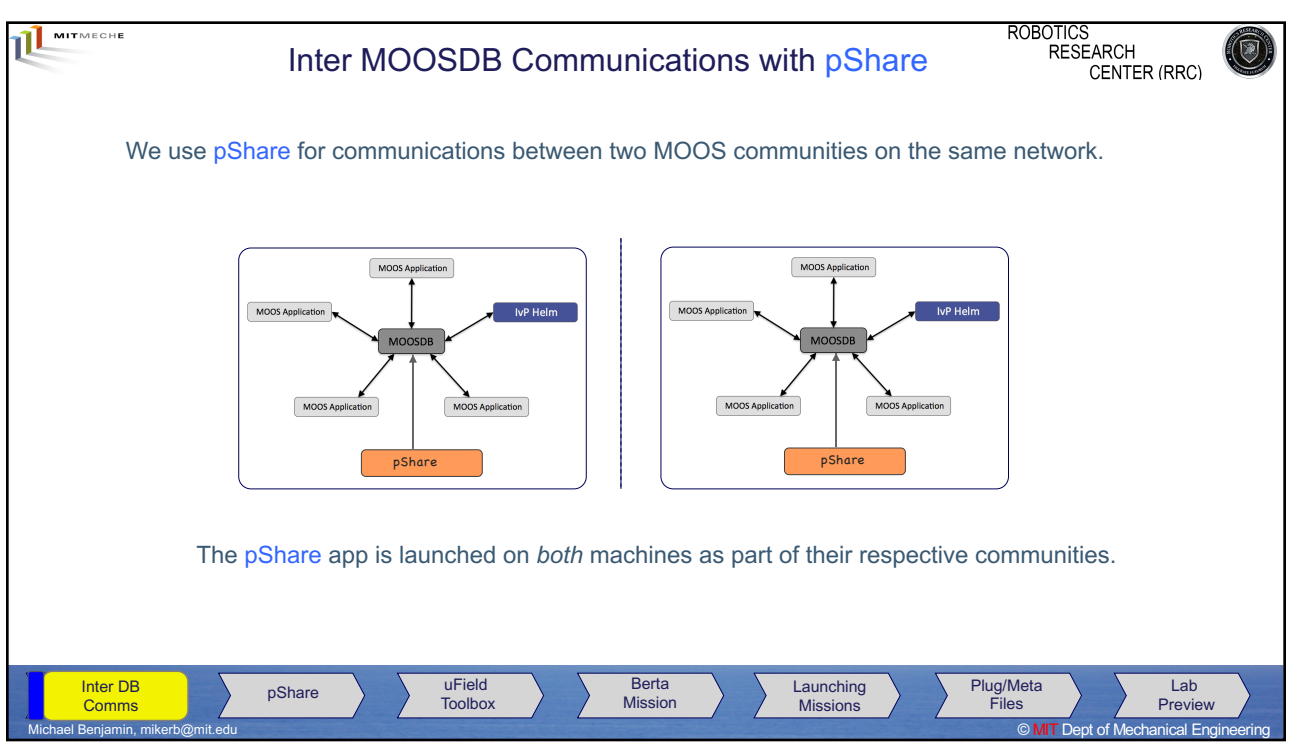

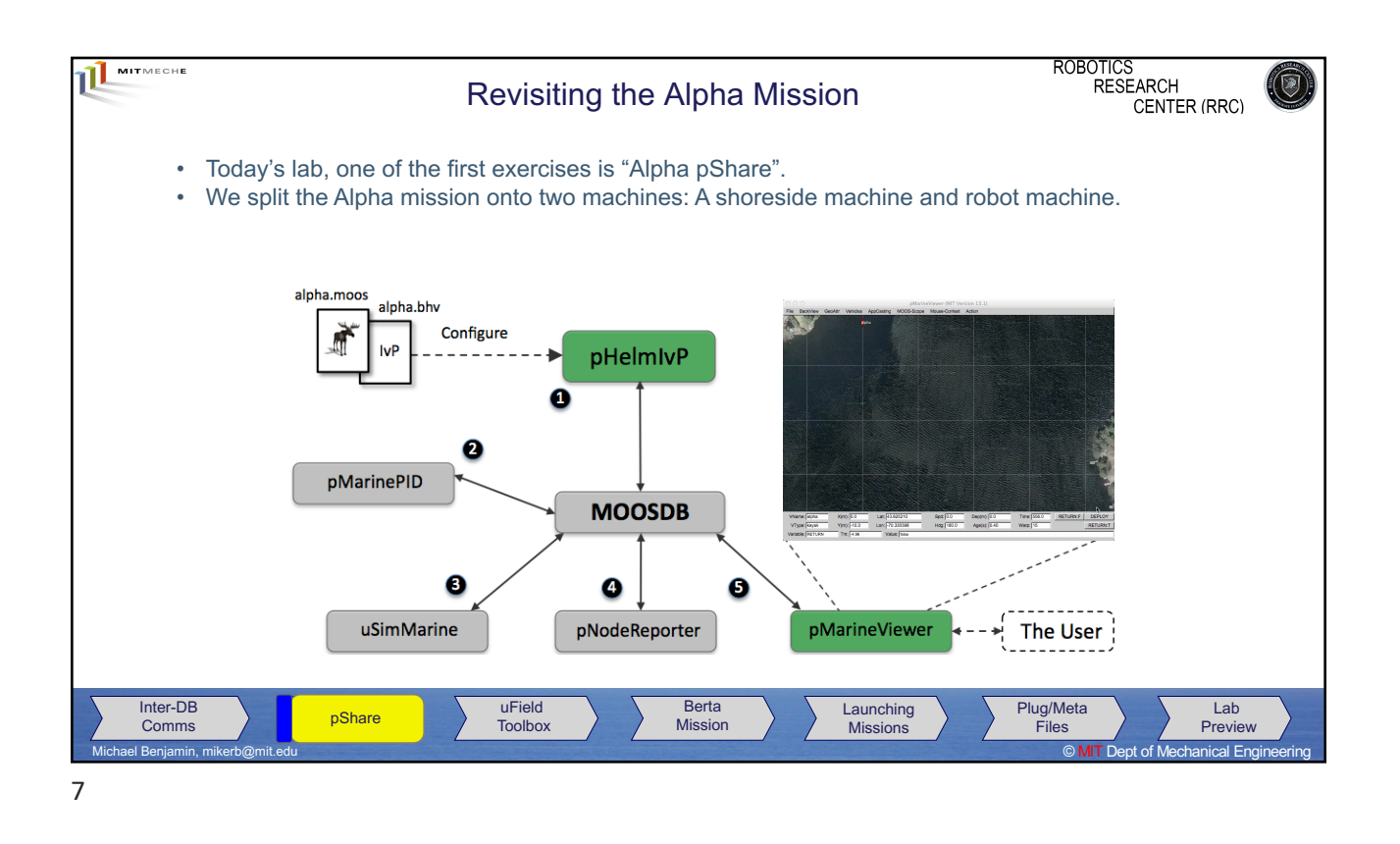

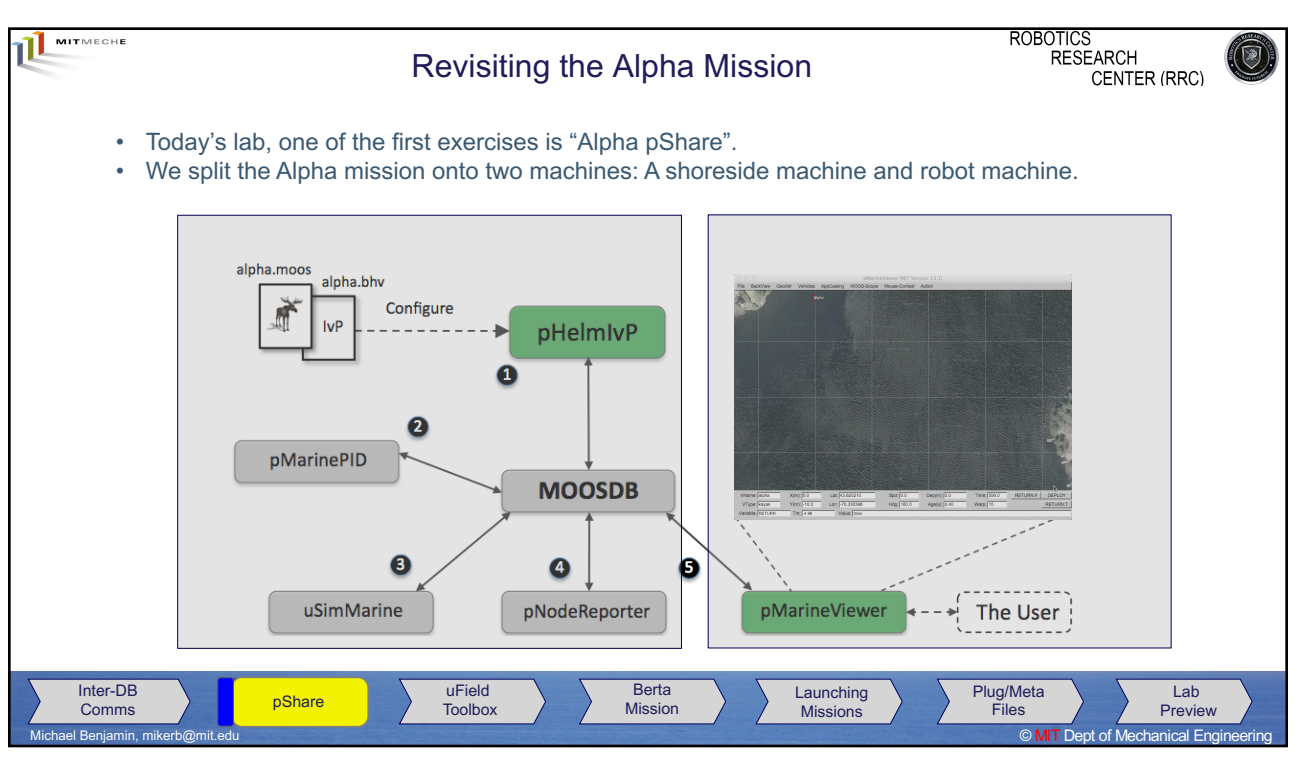

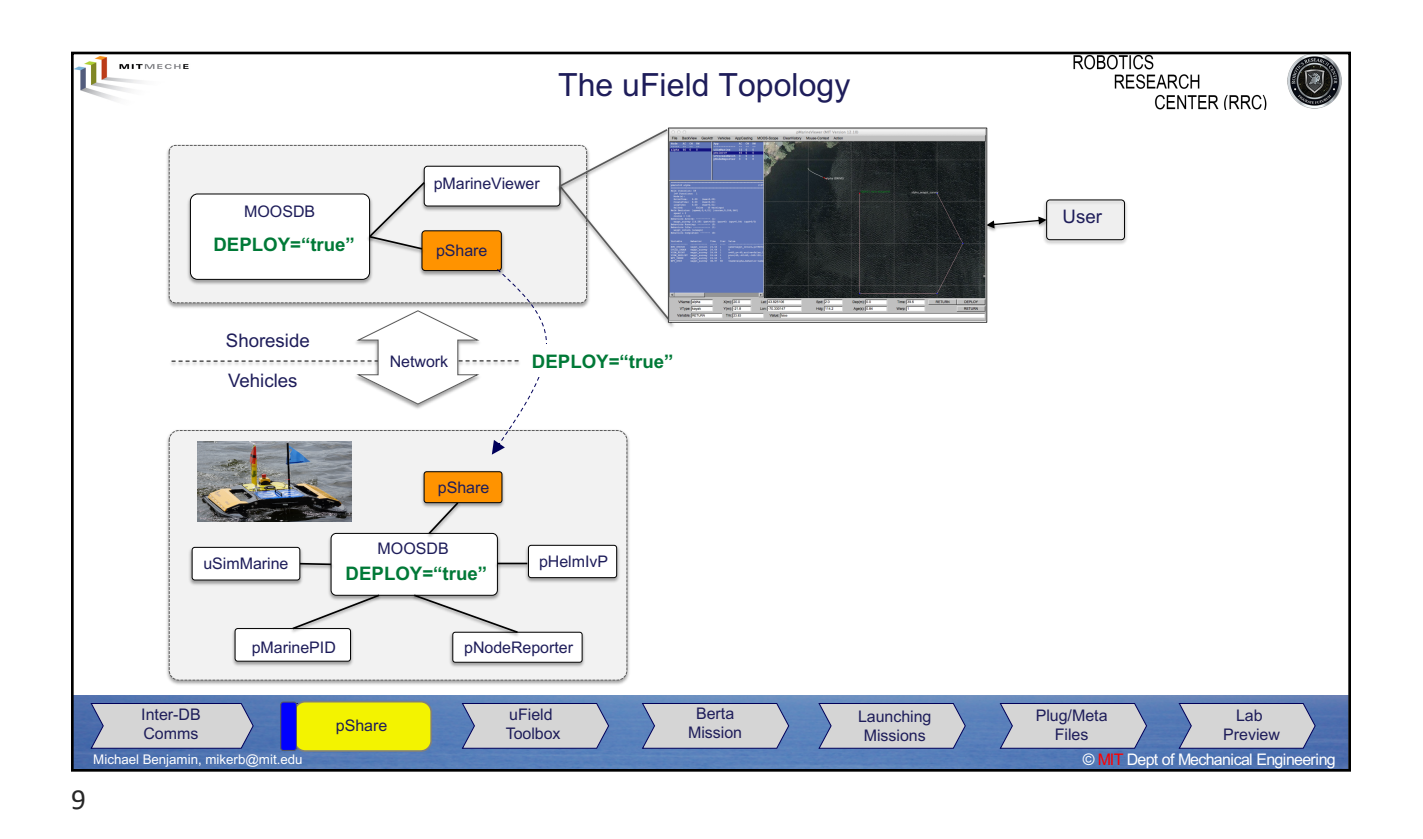

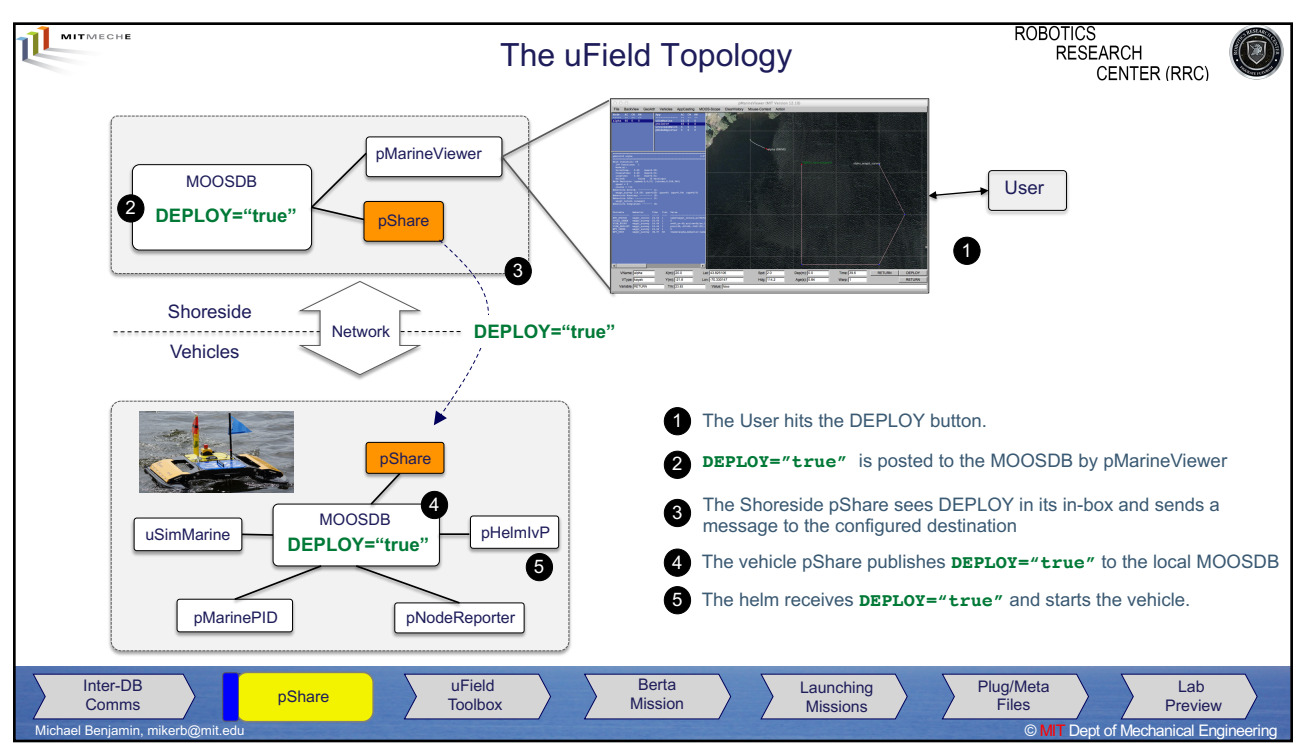

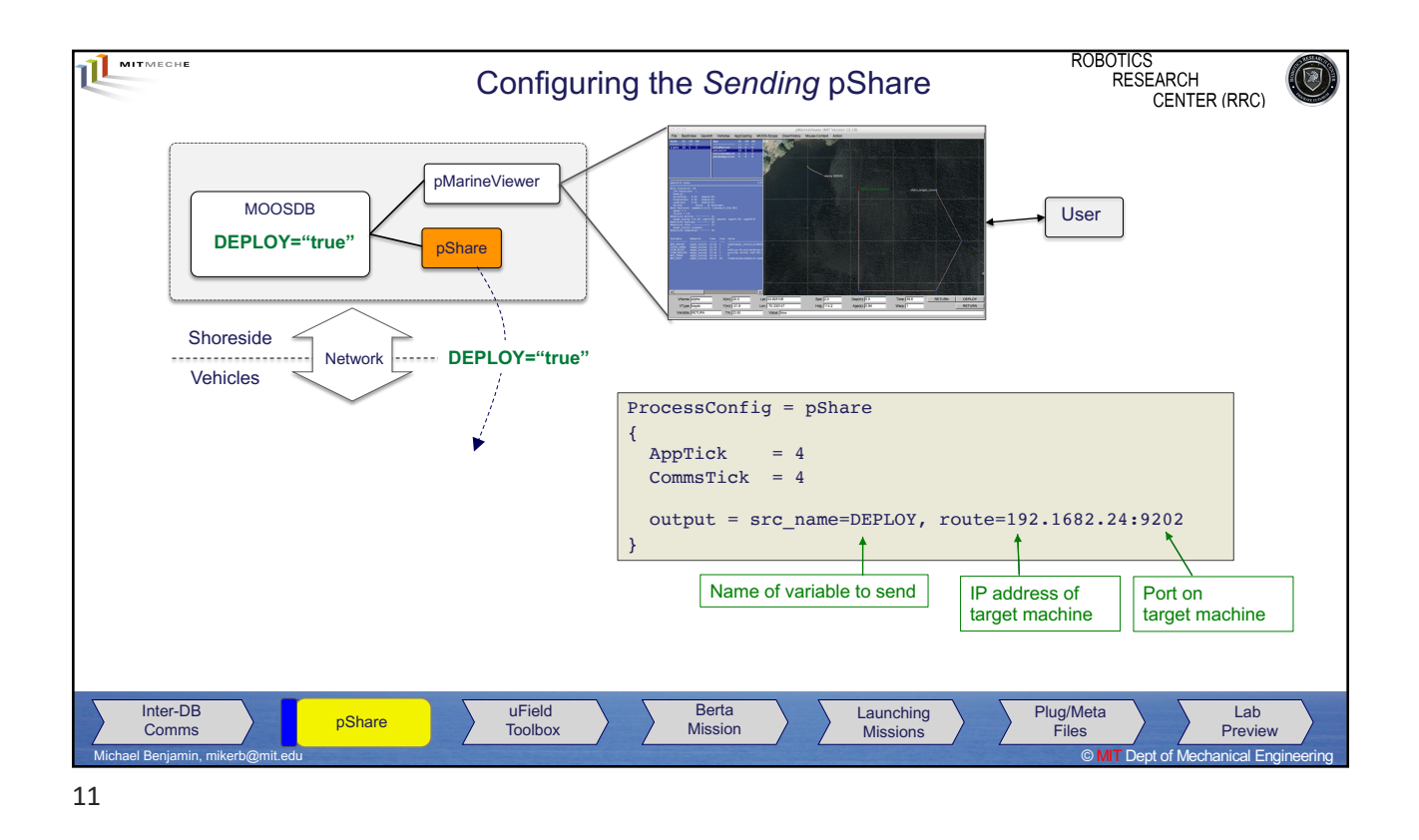

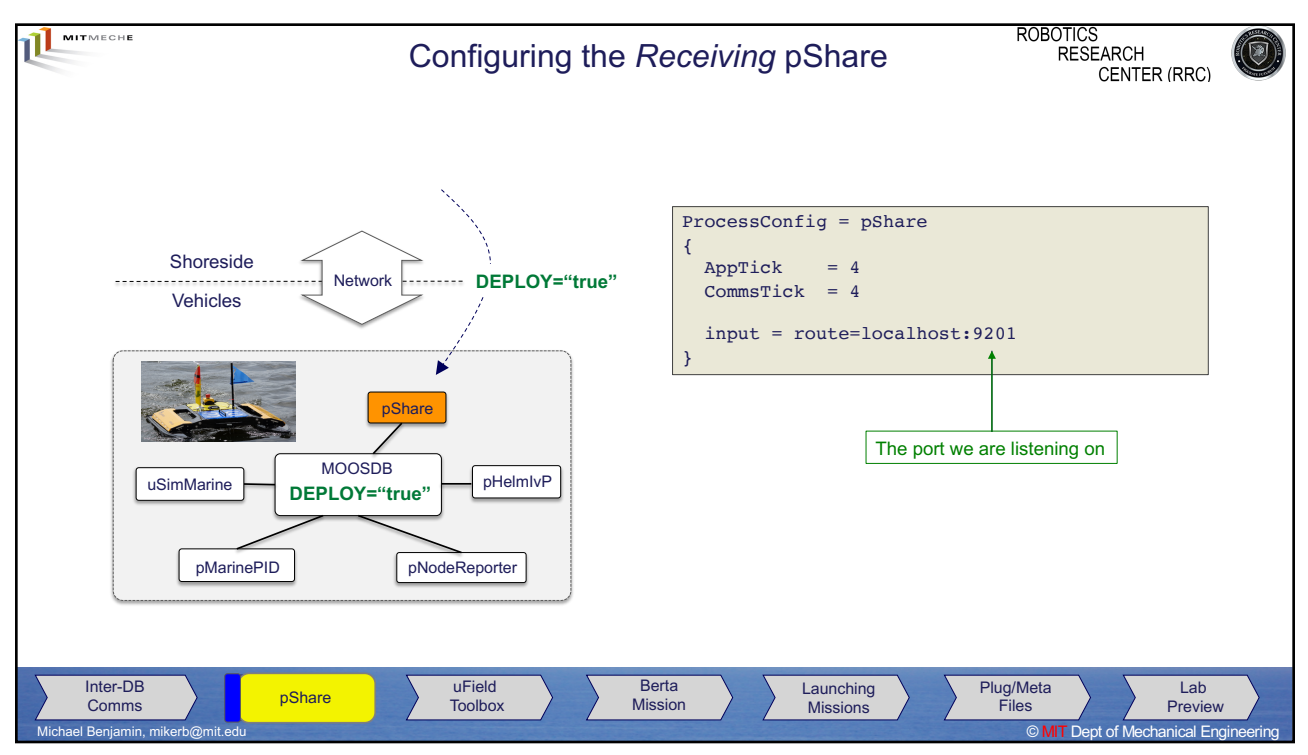

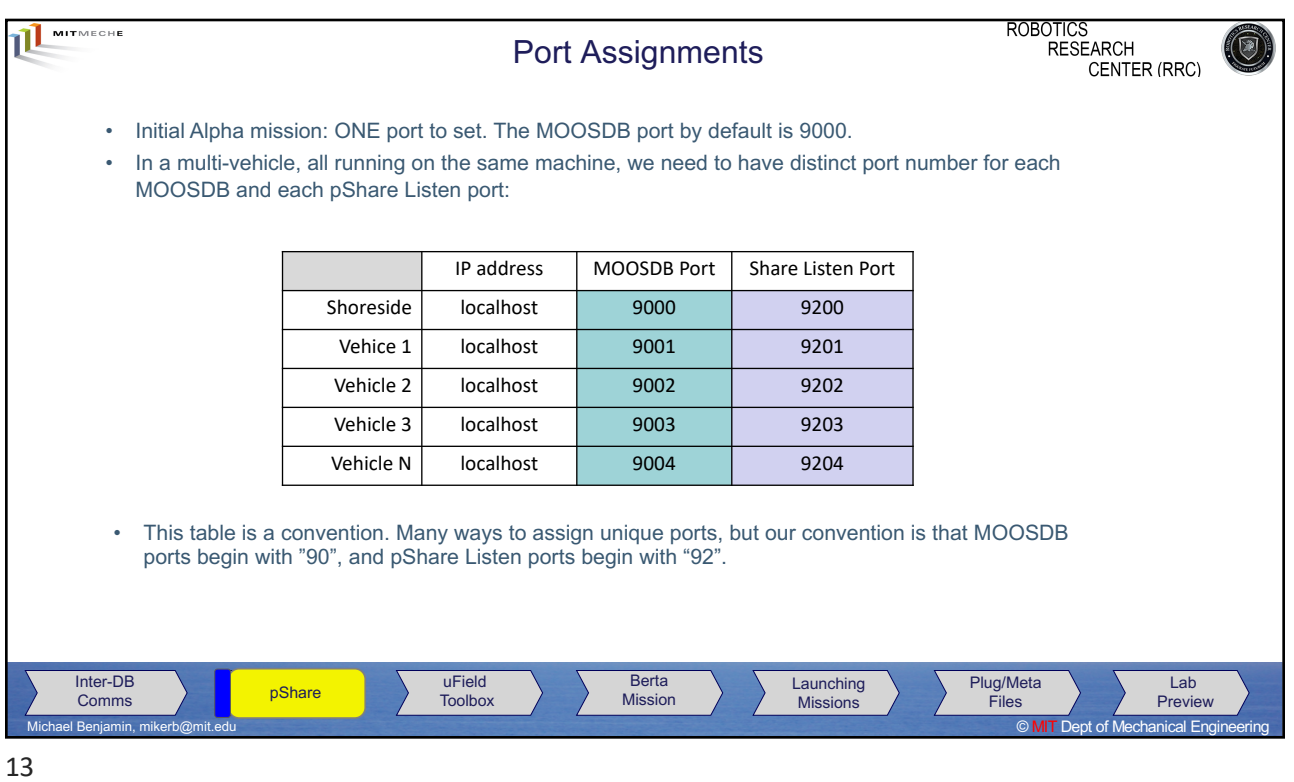

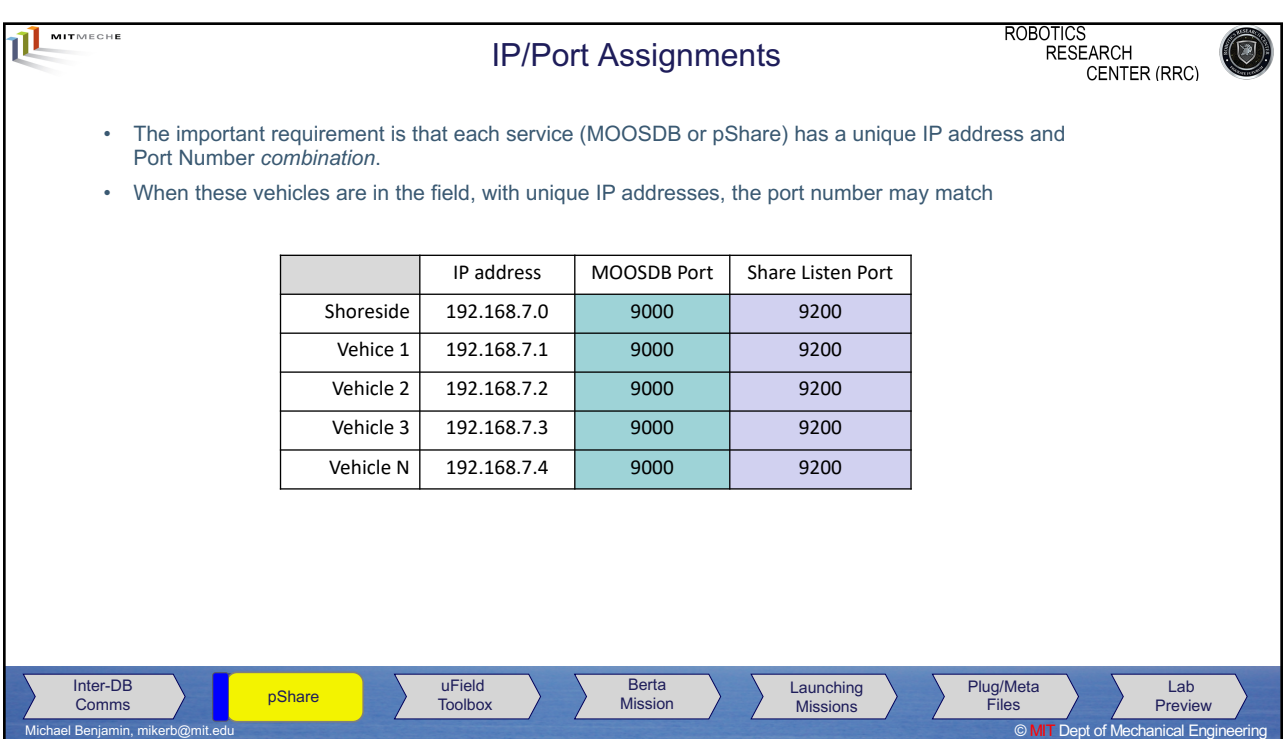

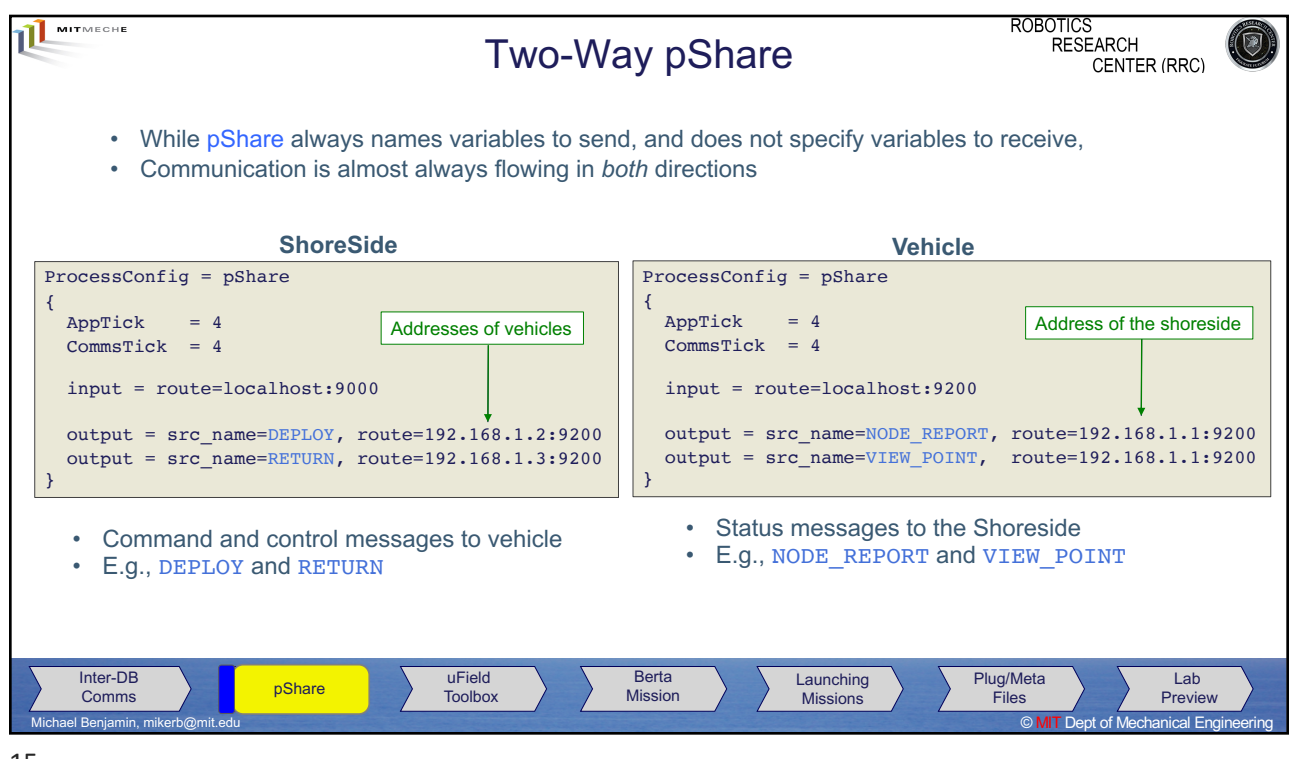

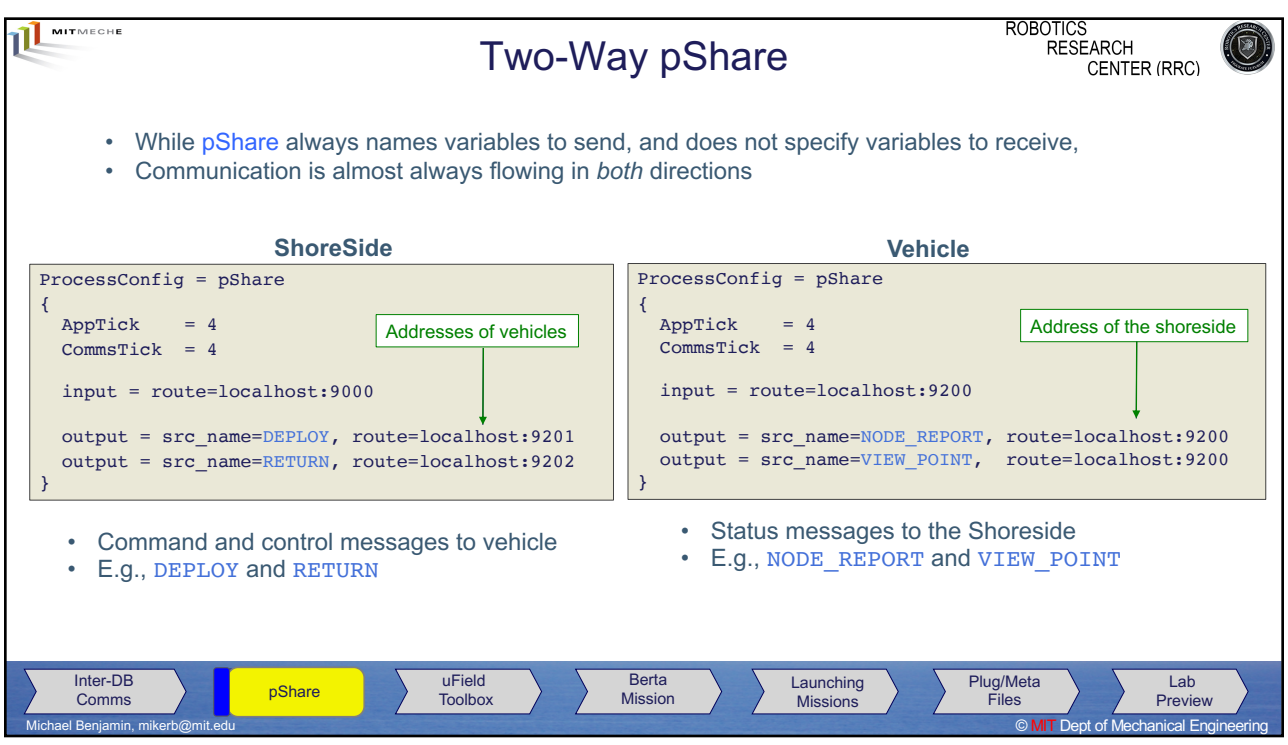

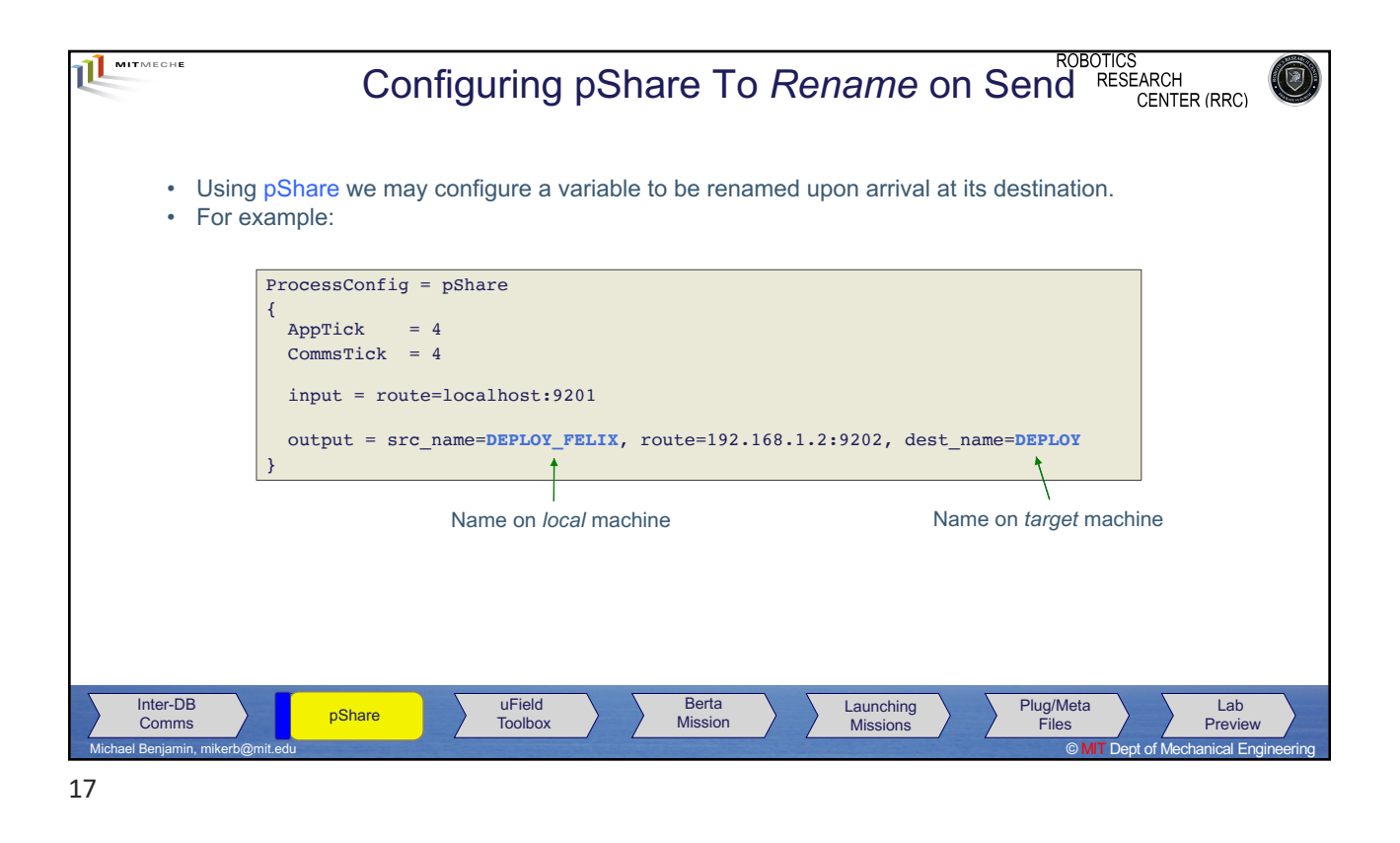

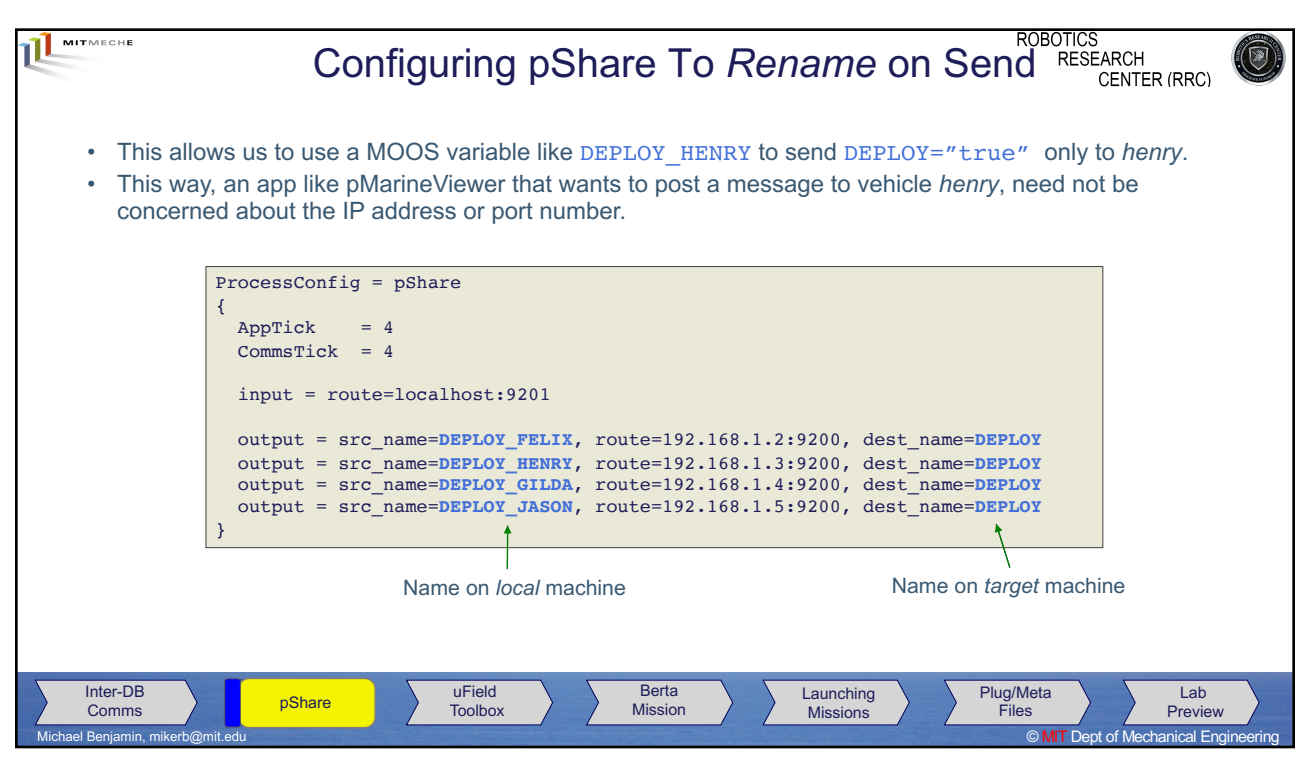

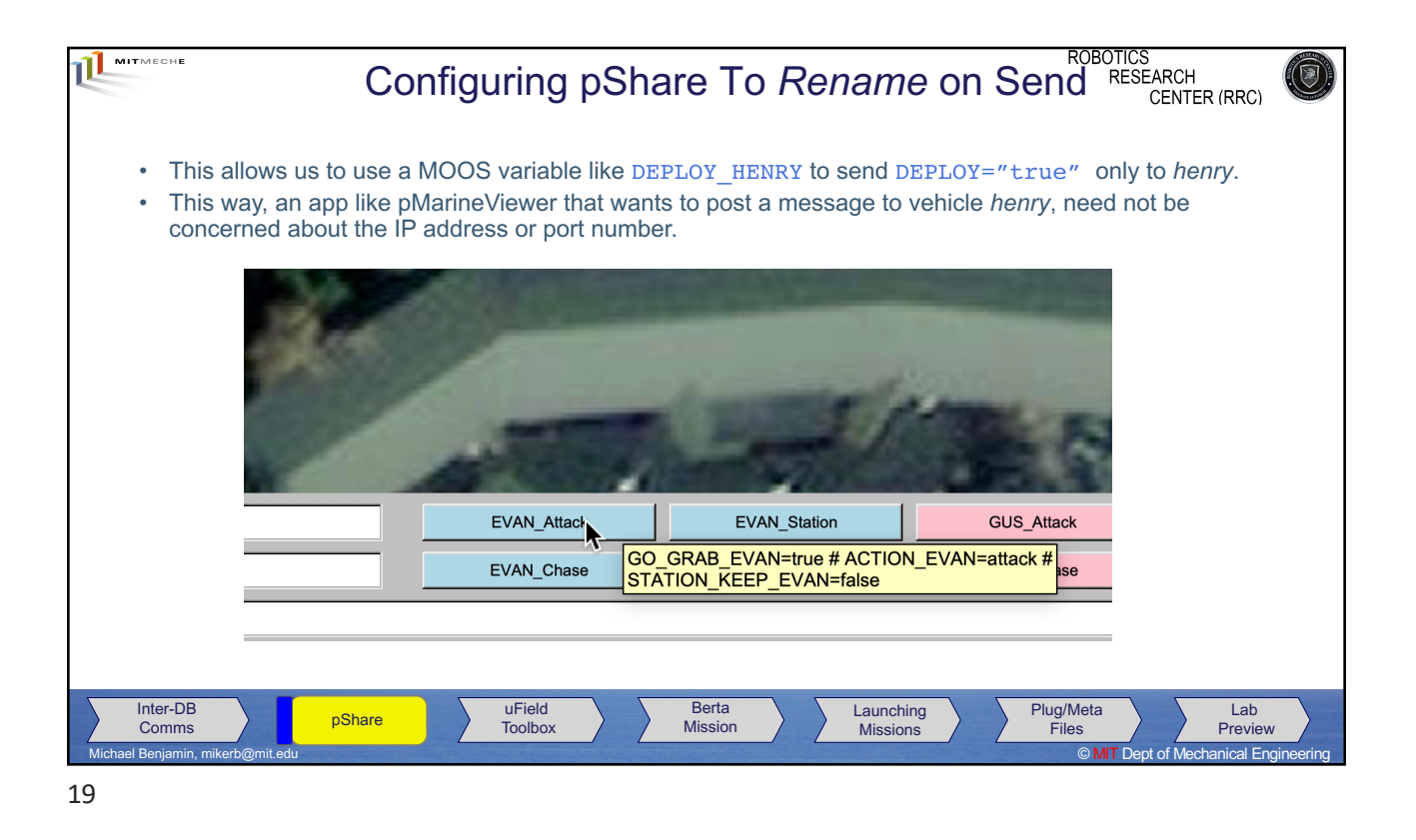

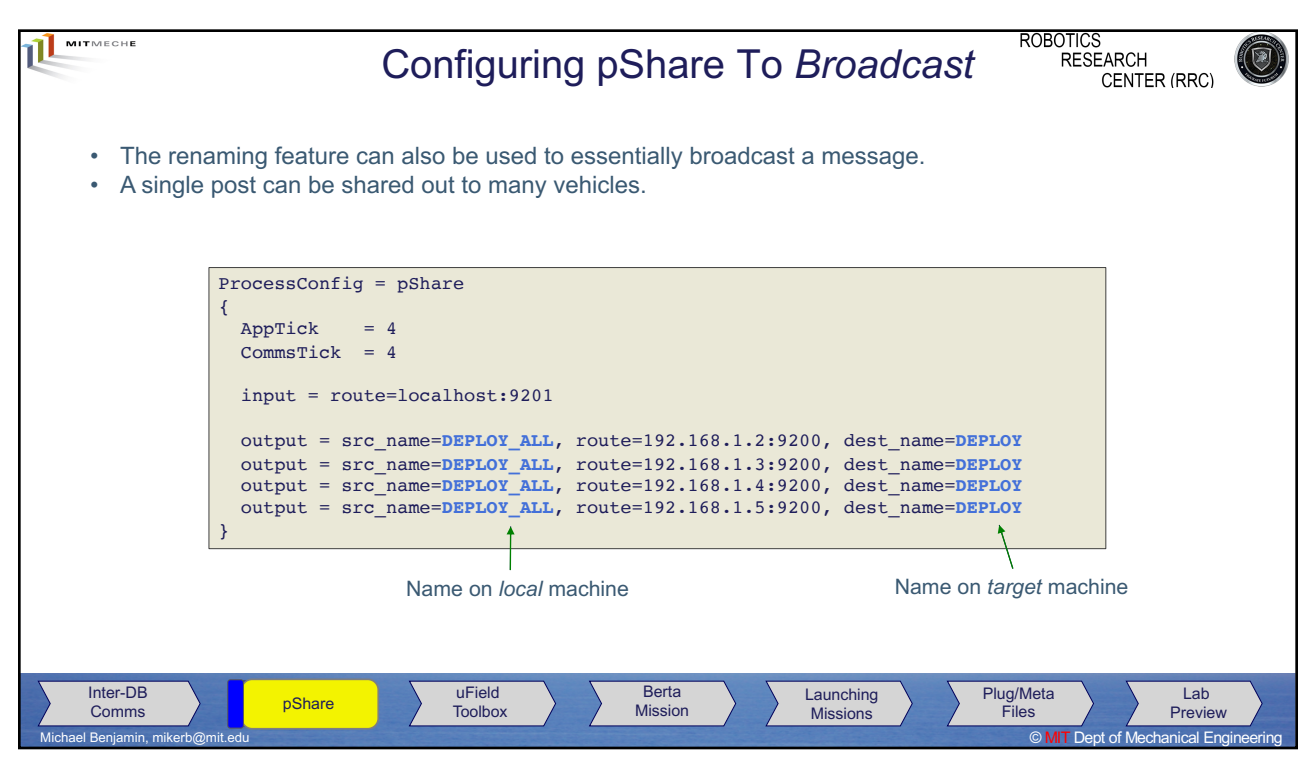

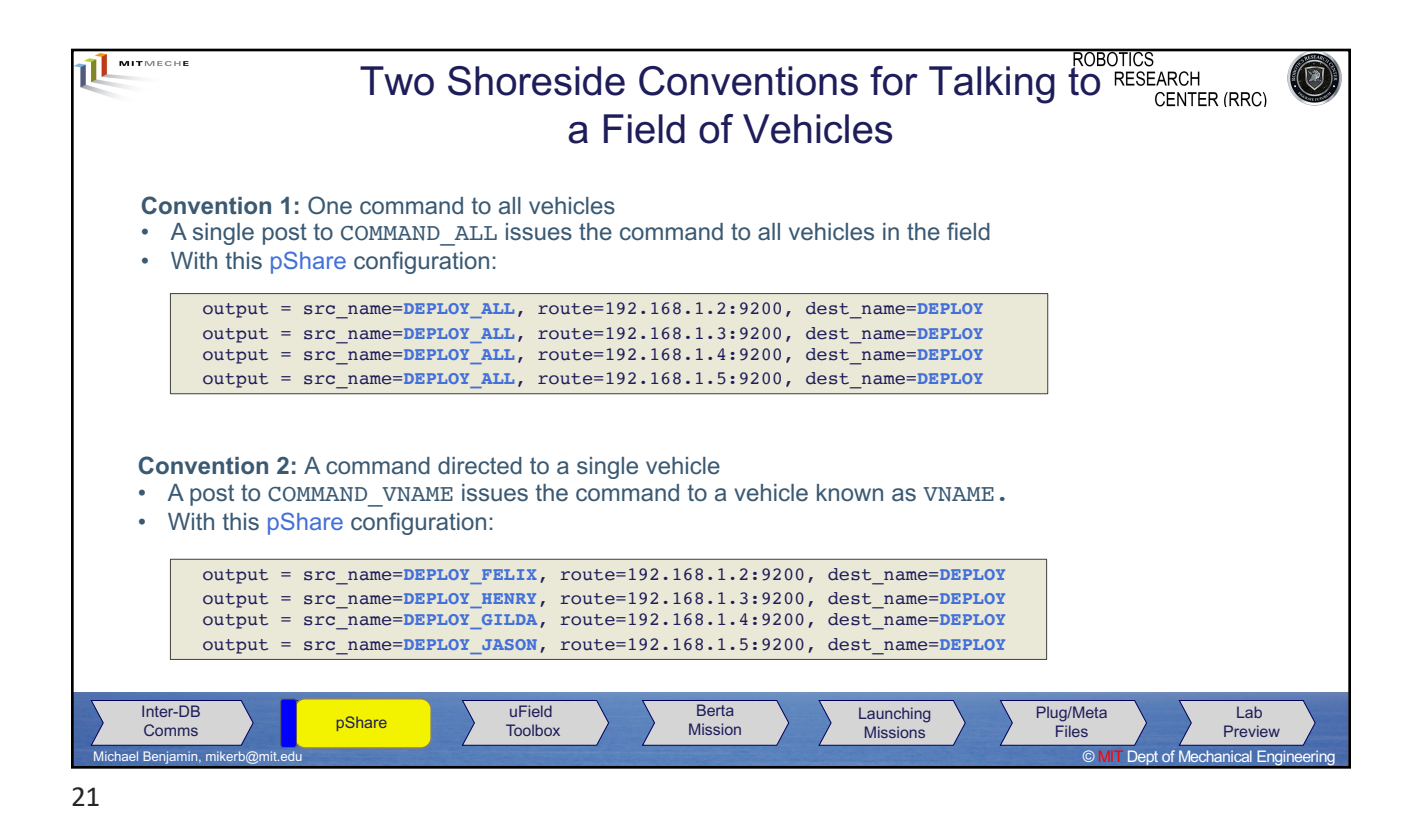

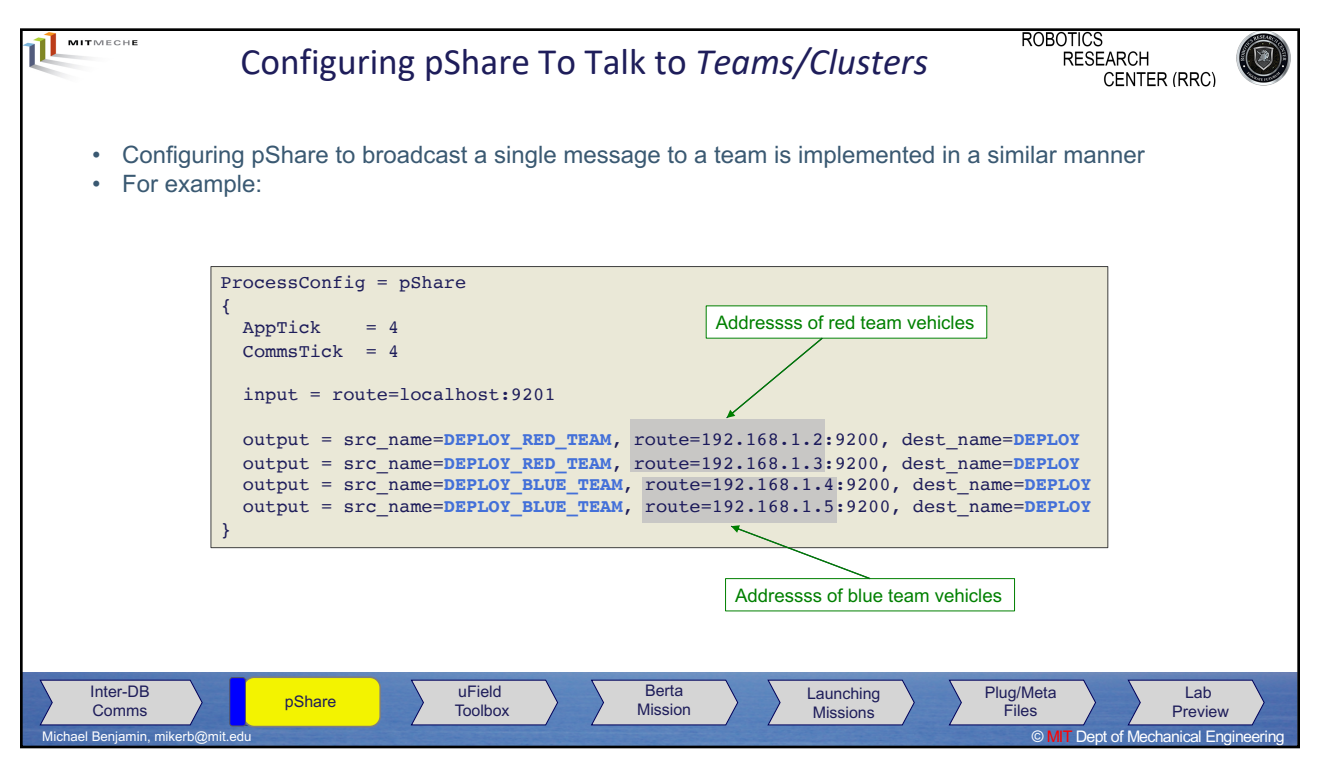

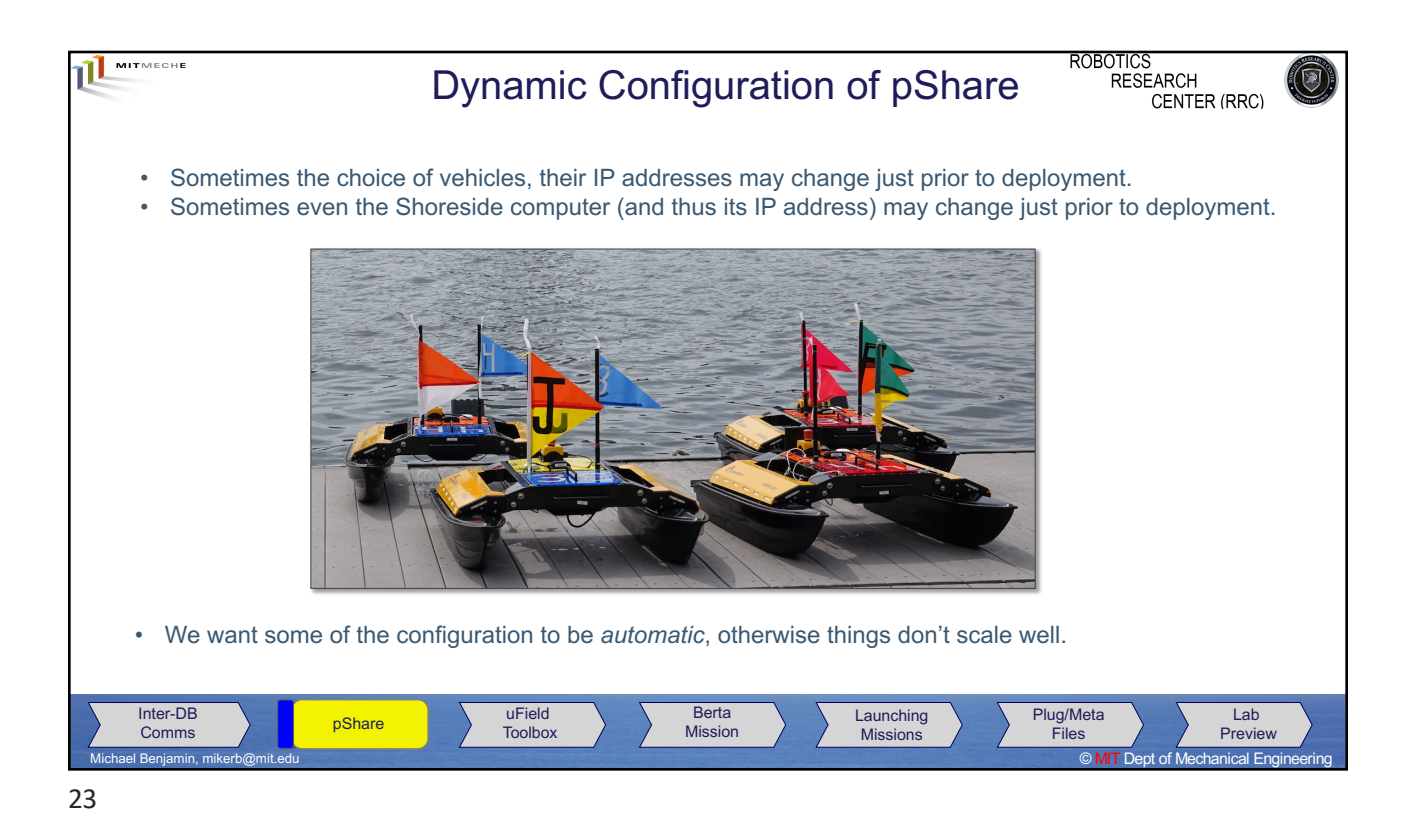

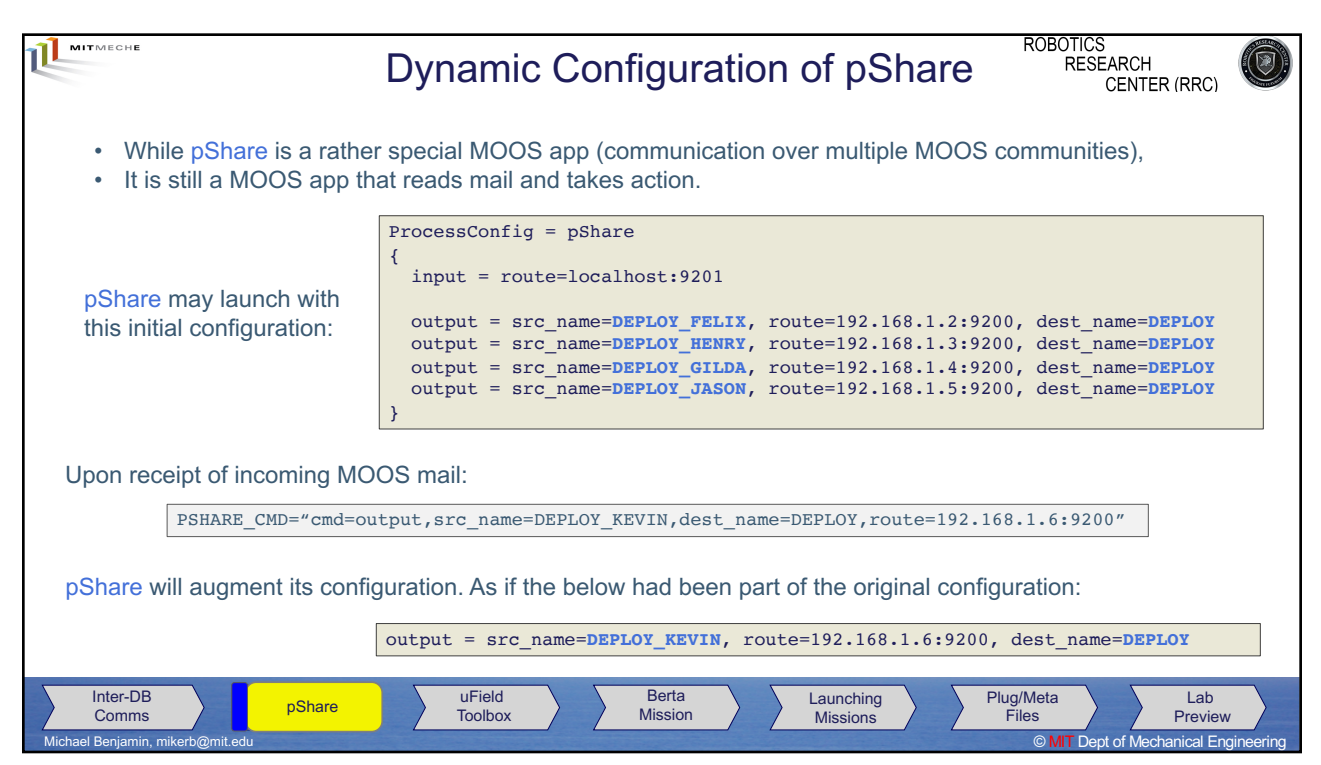

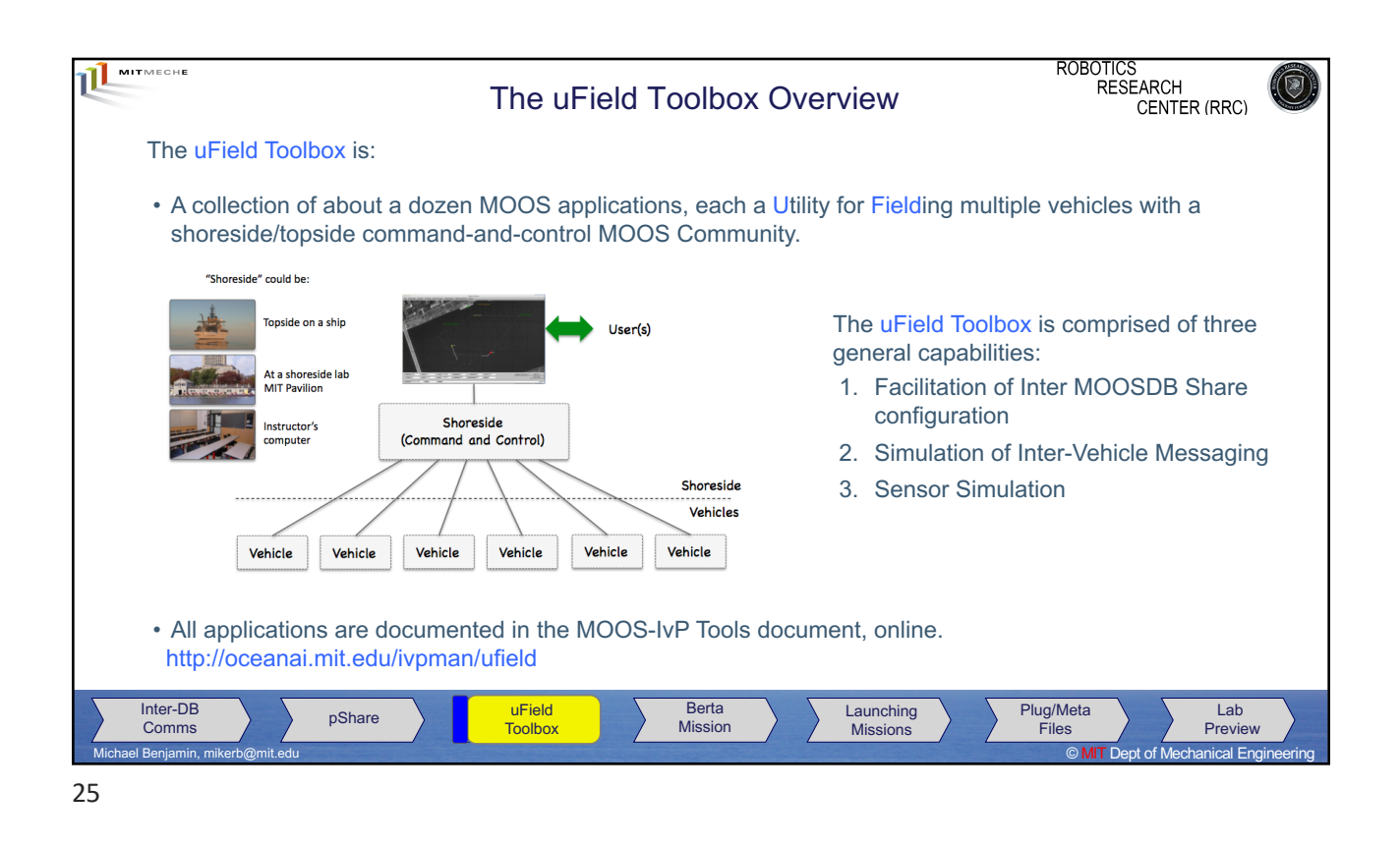

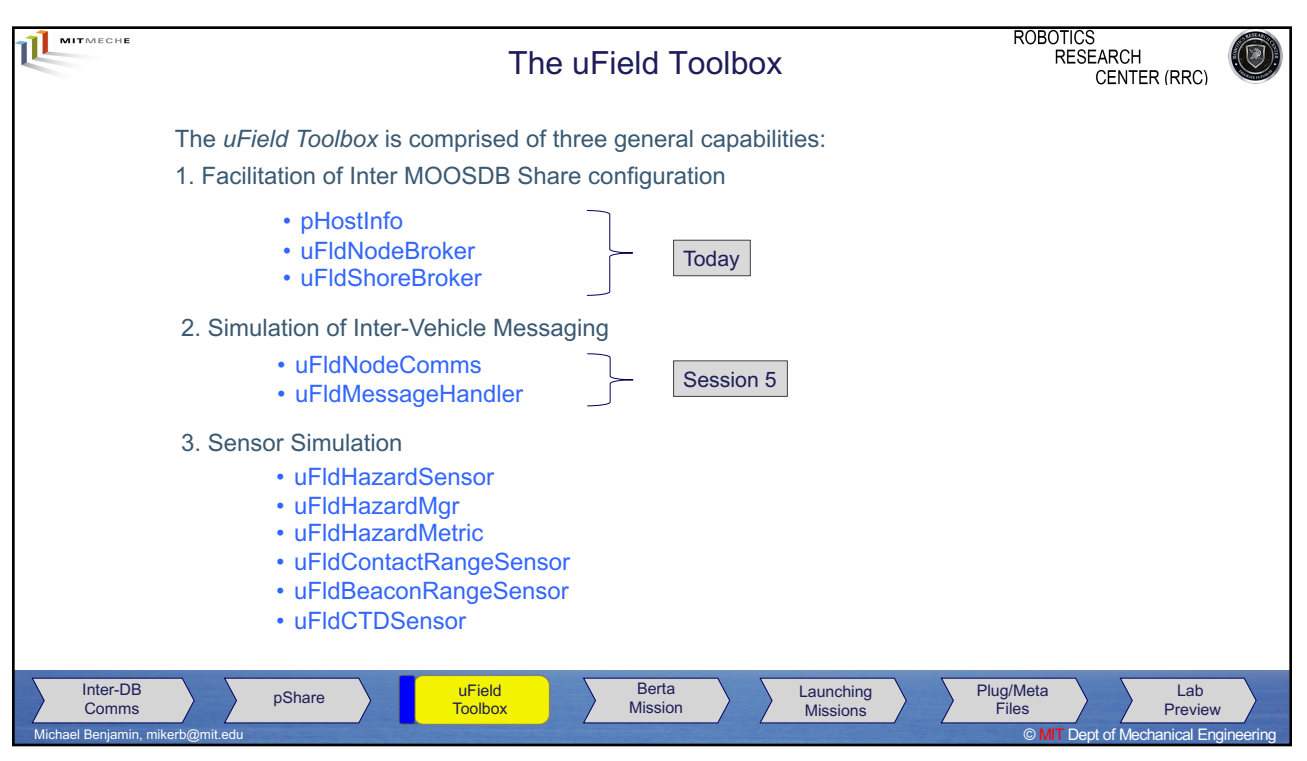

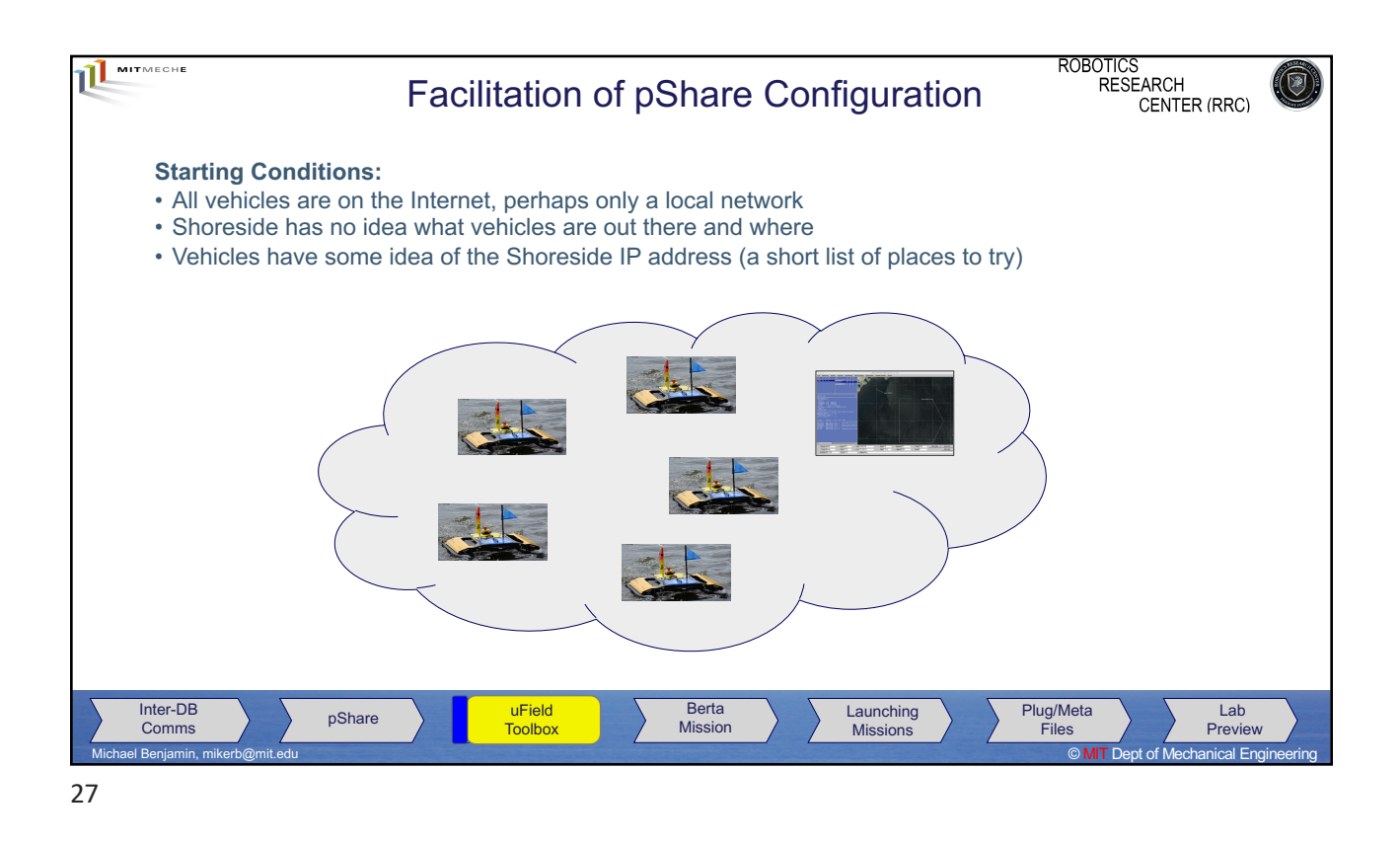

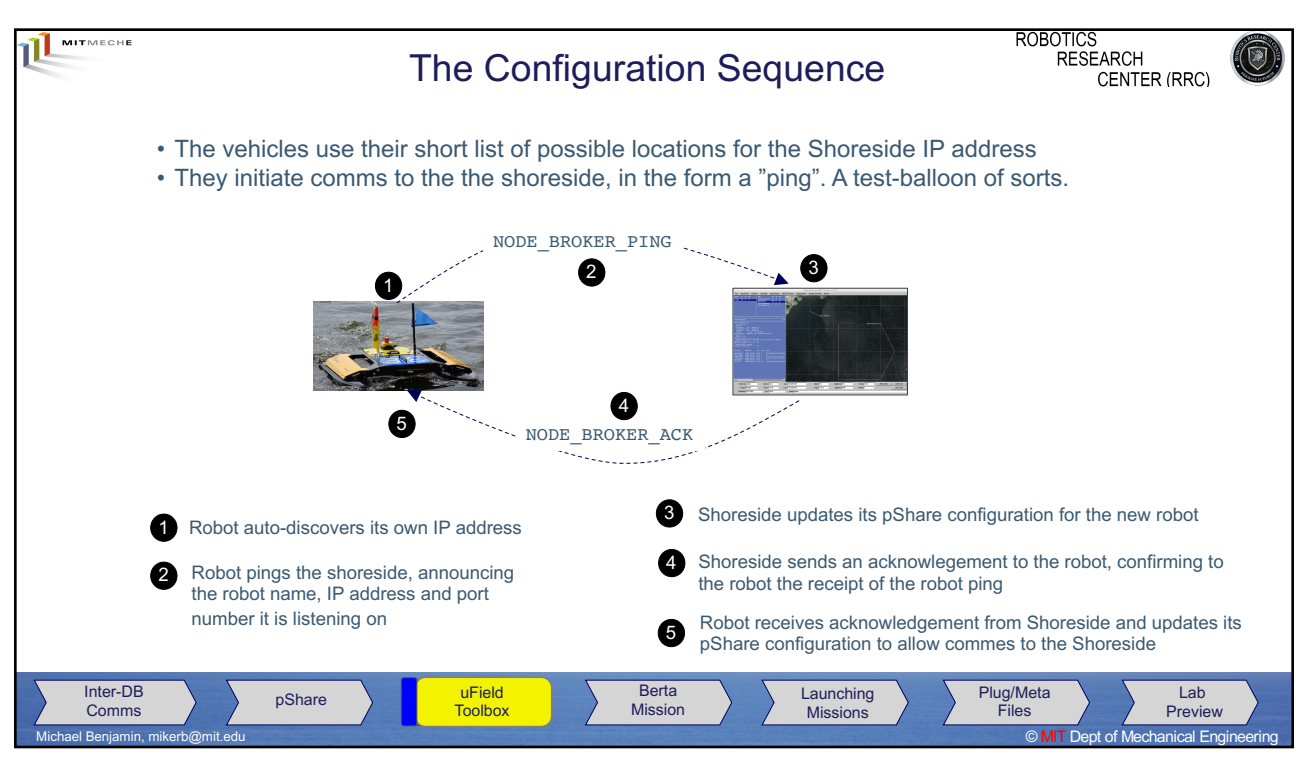

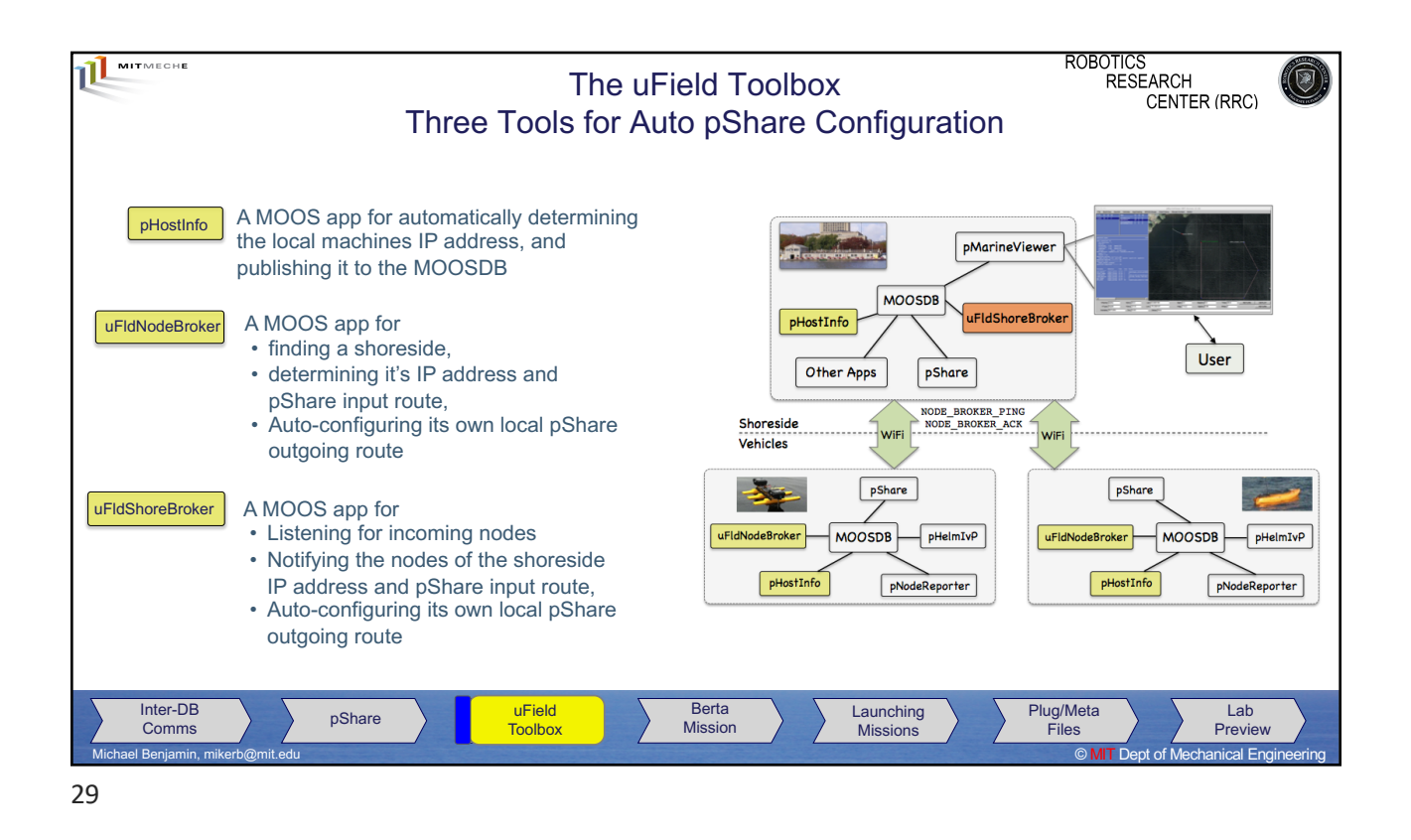

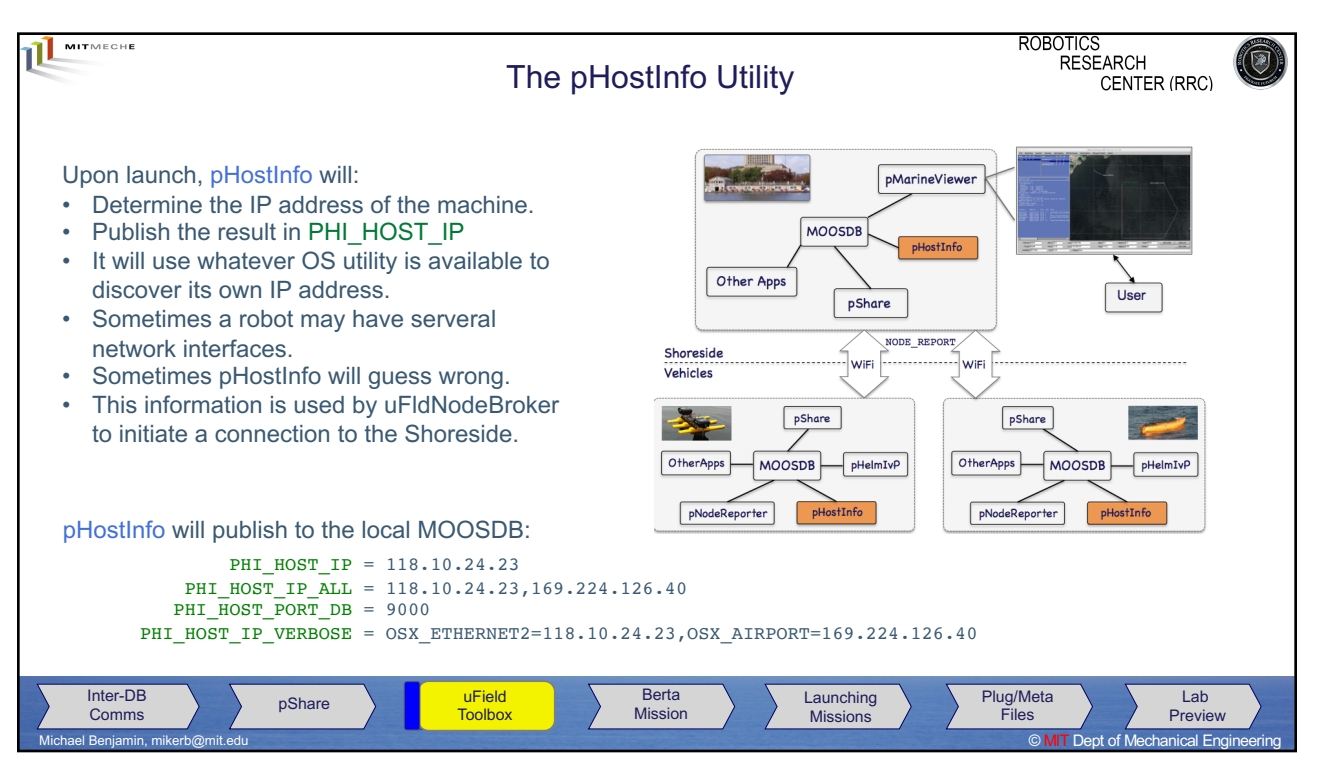

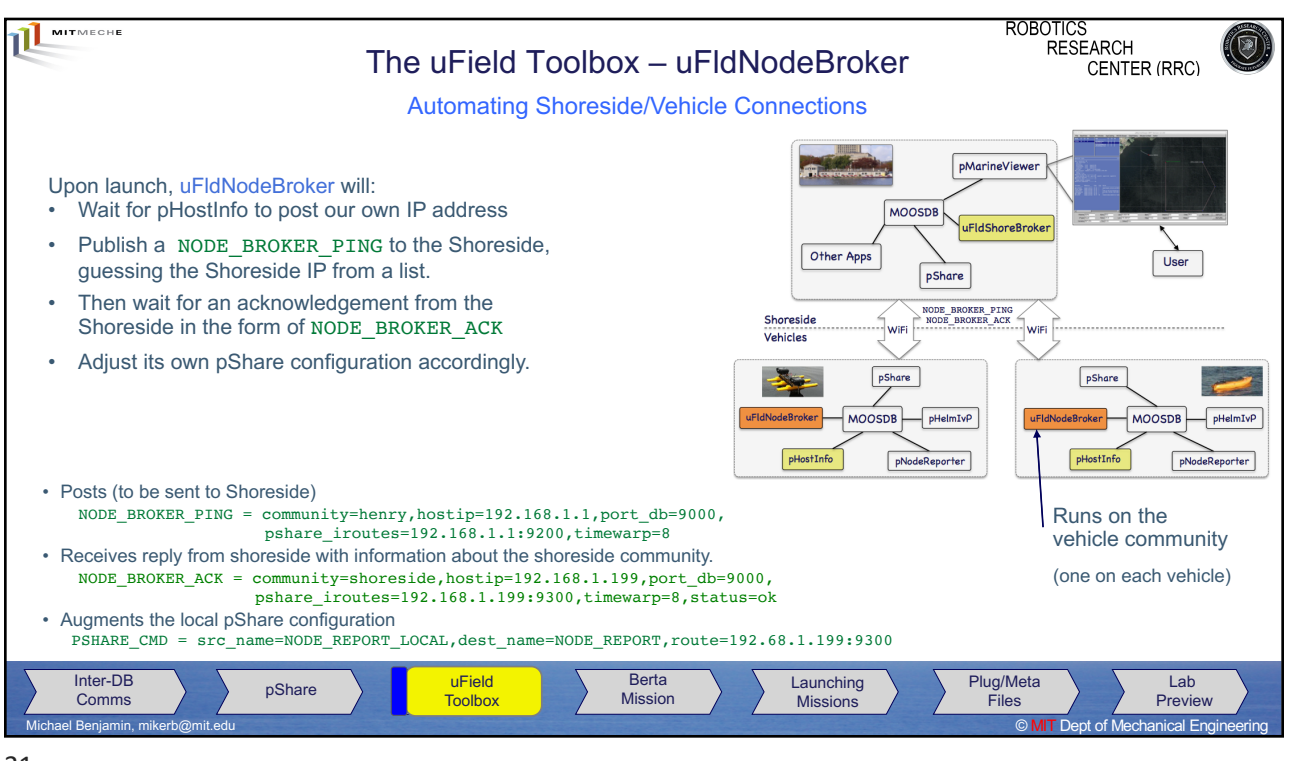

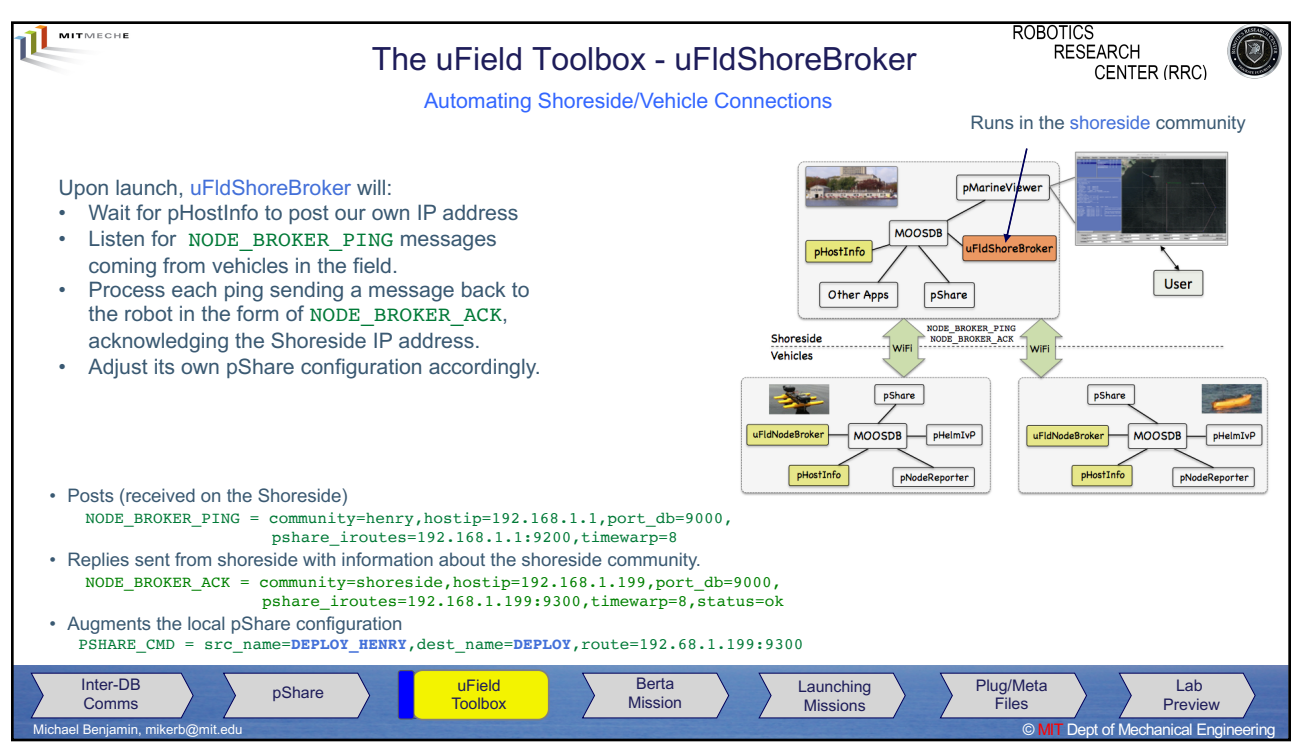

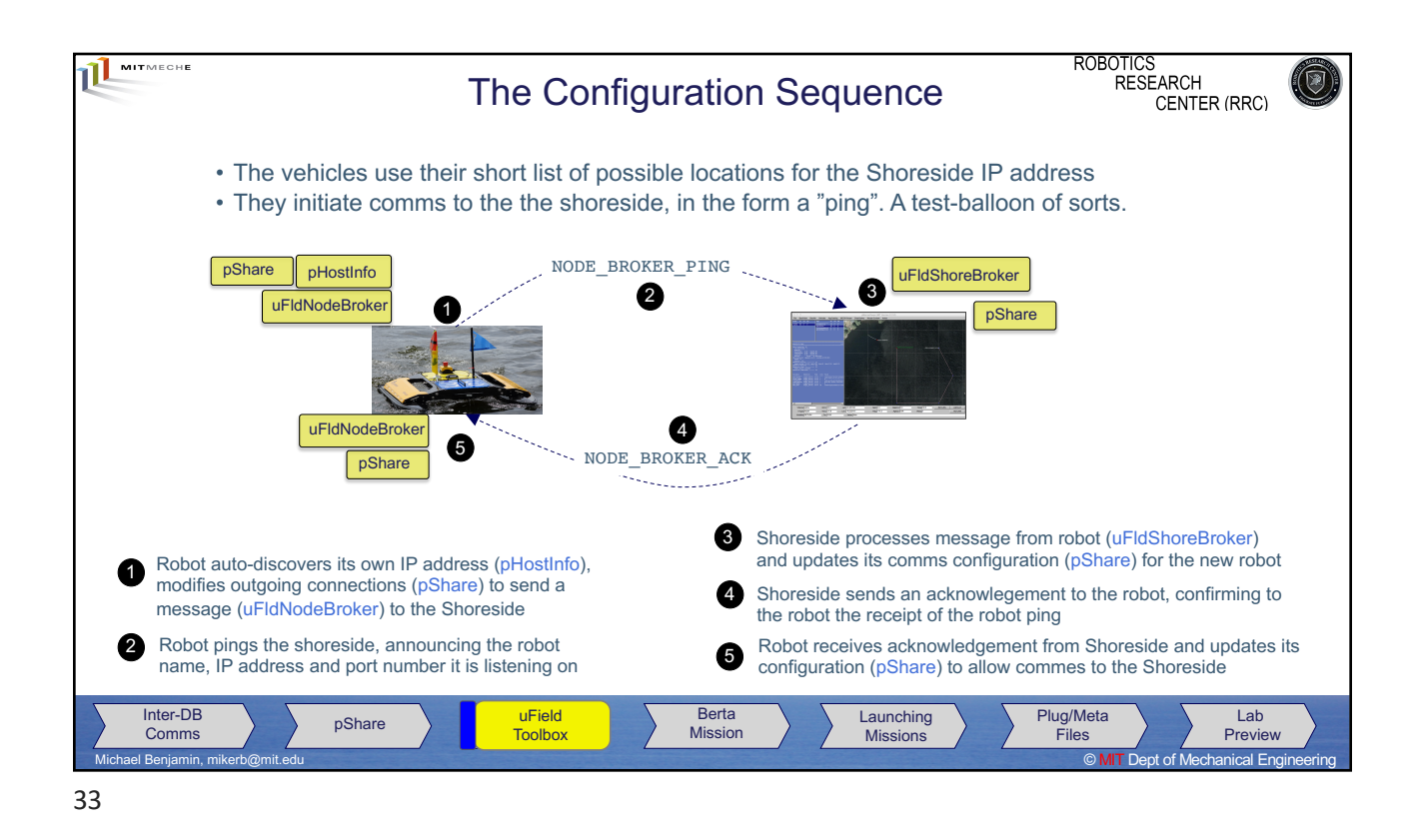

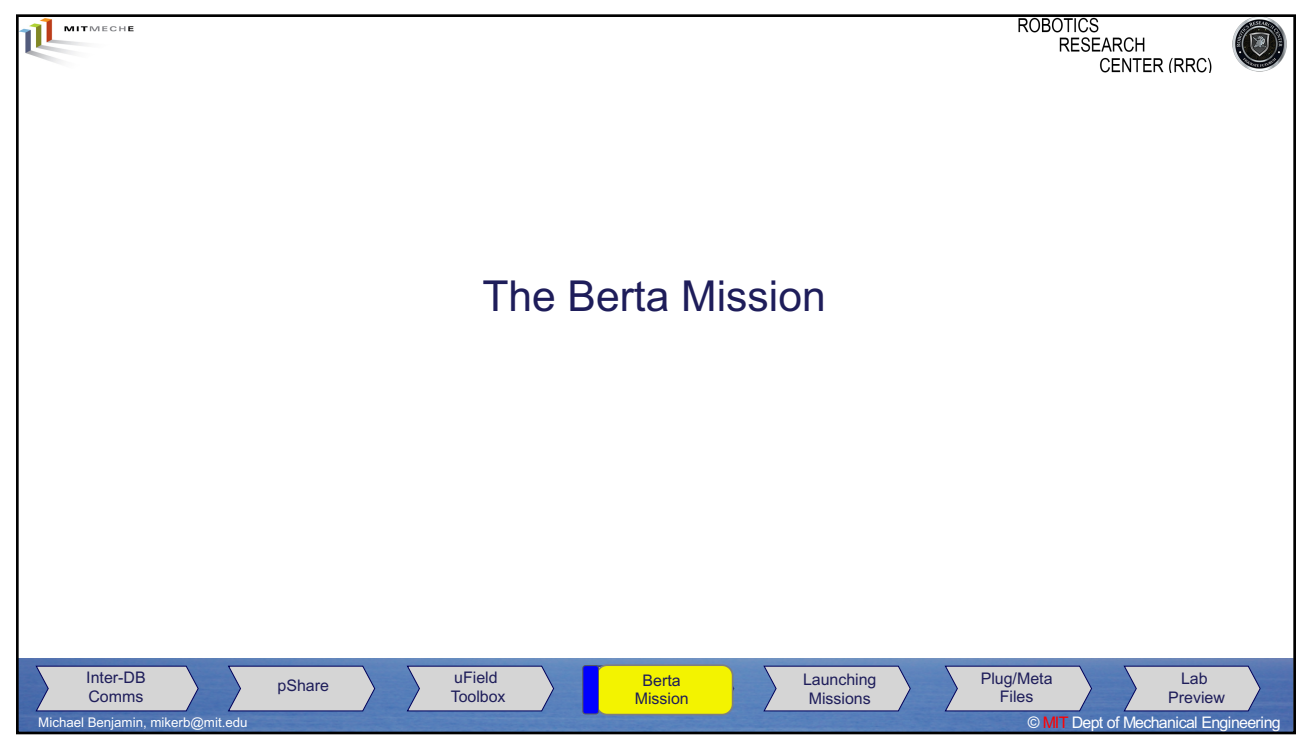

34

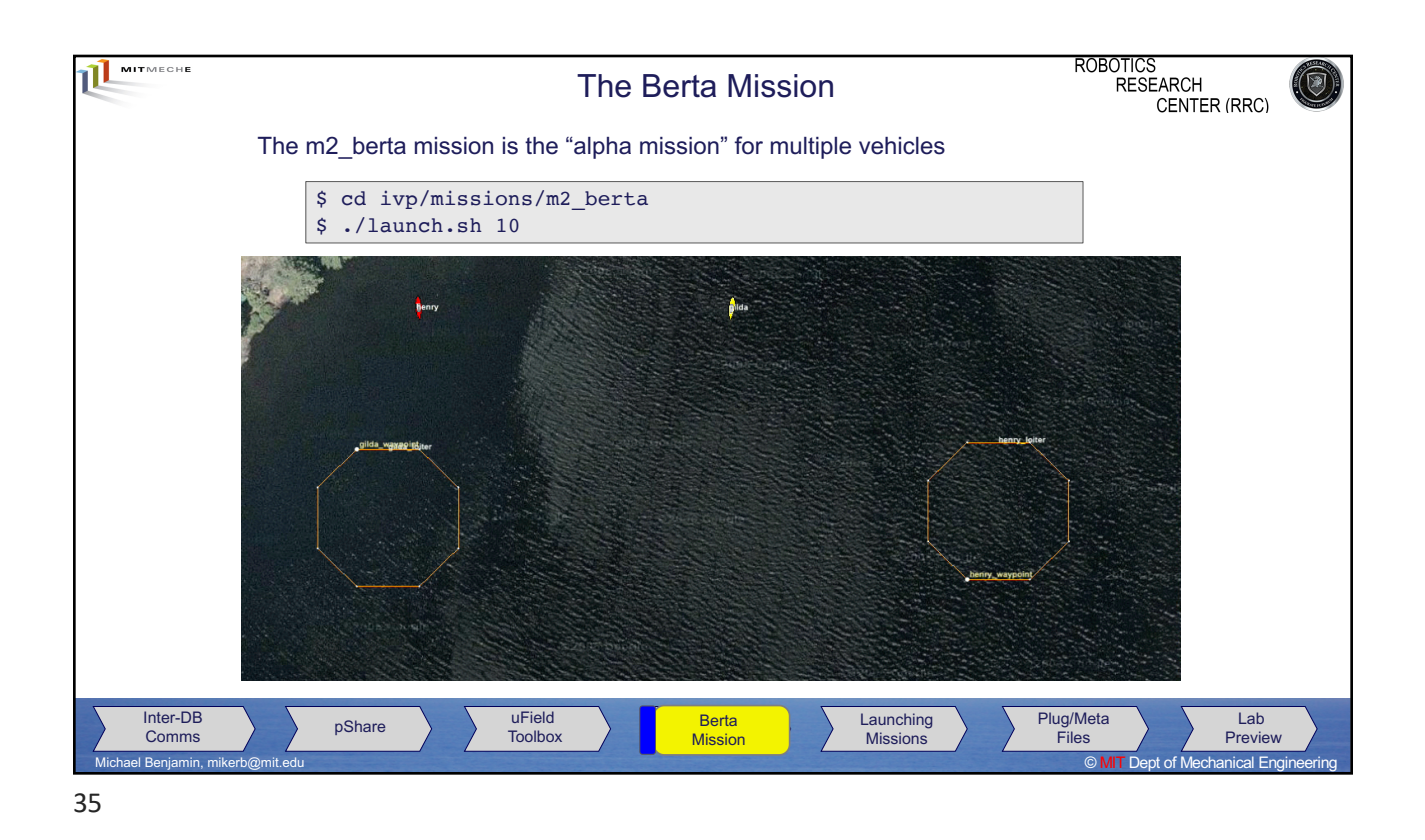

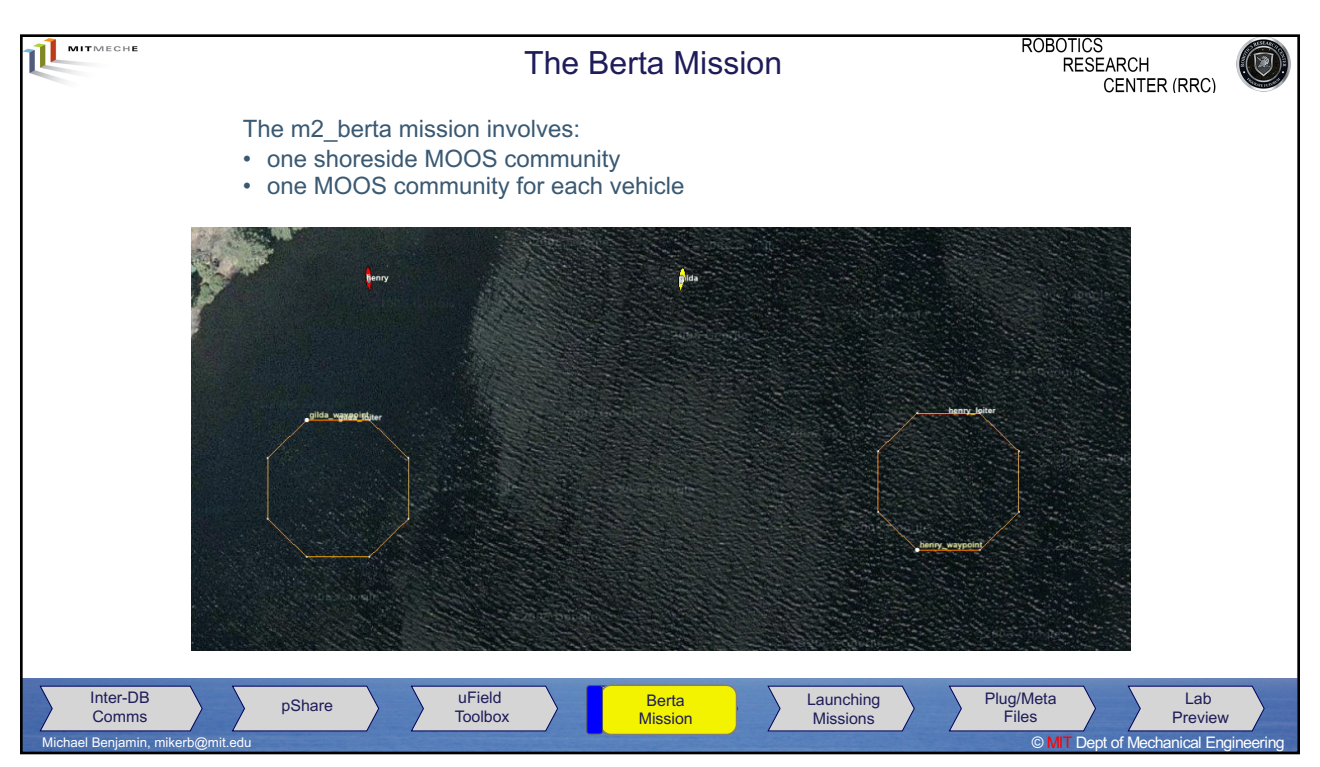

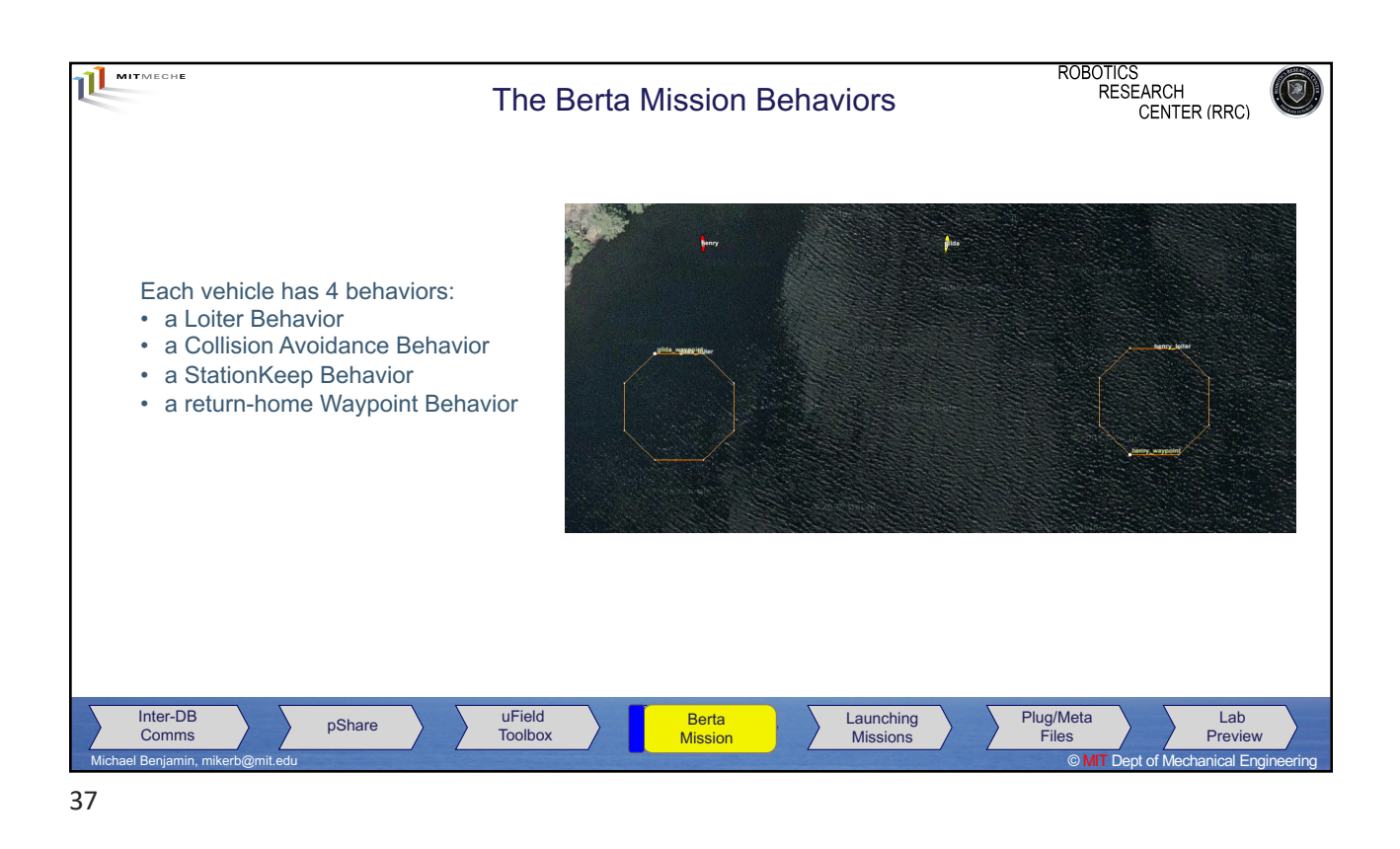

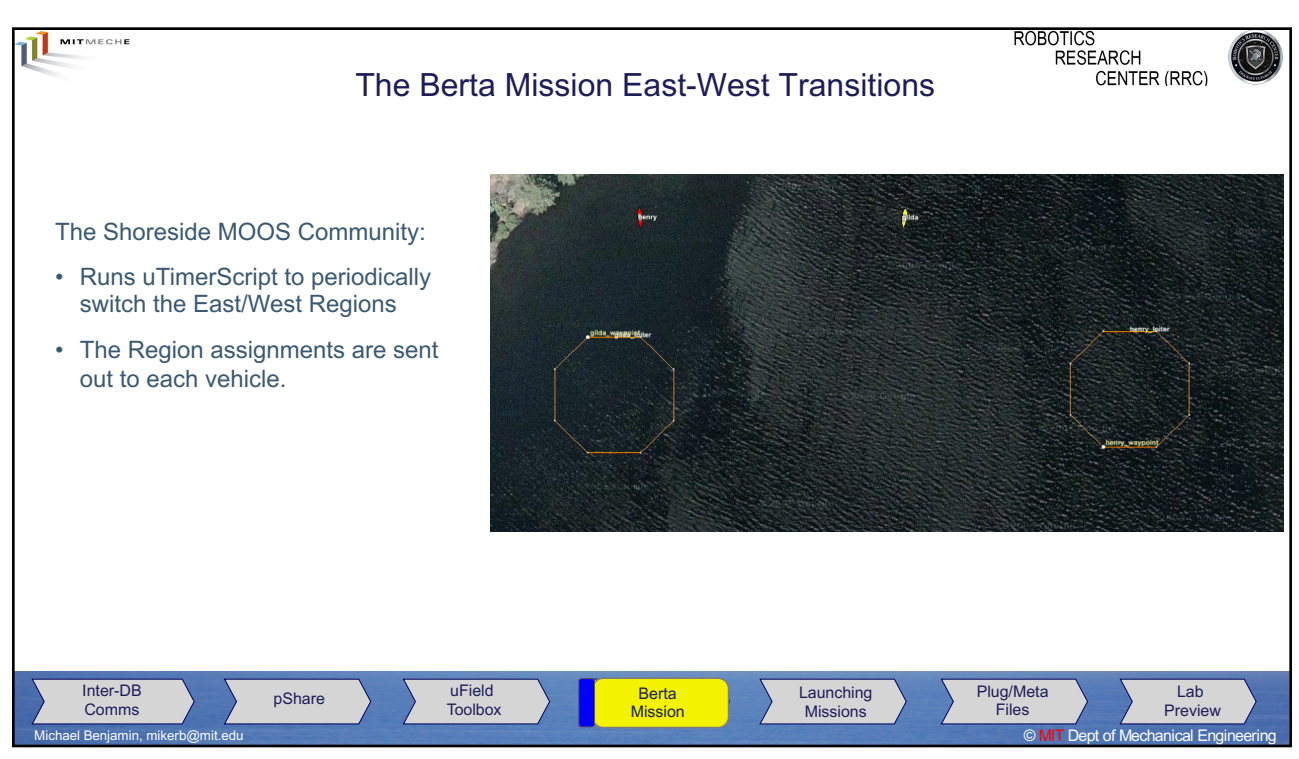

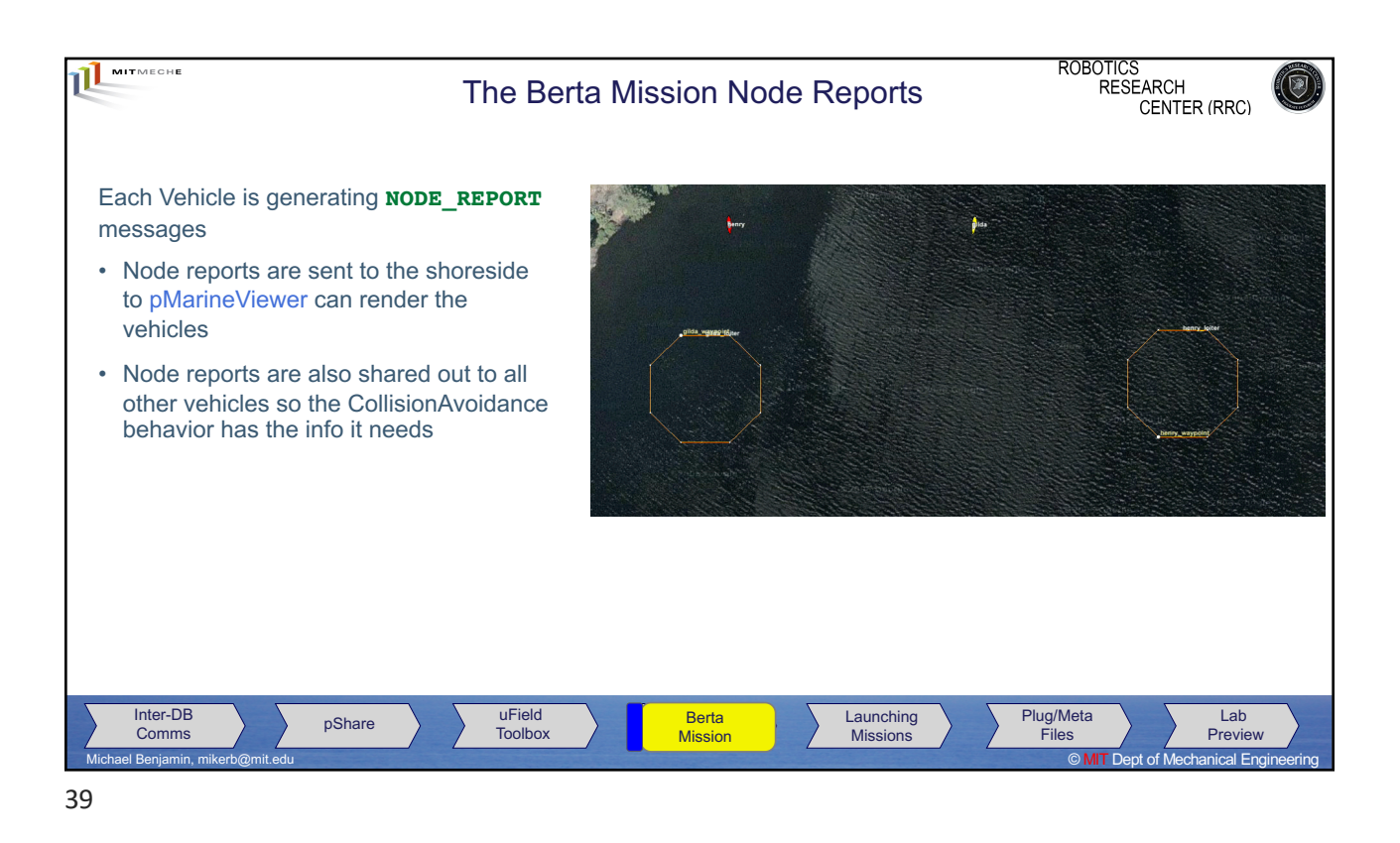

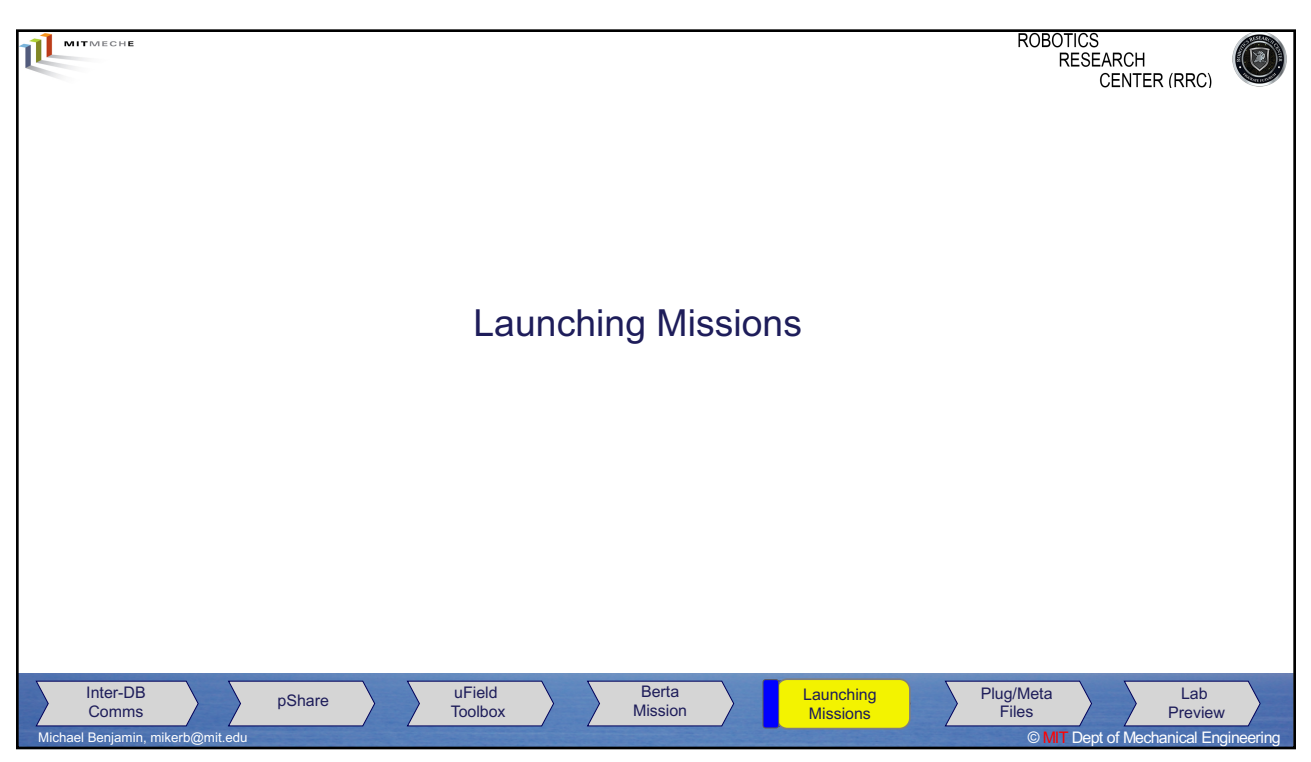

40

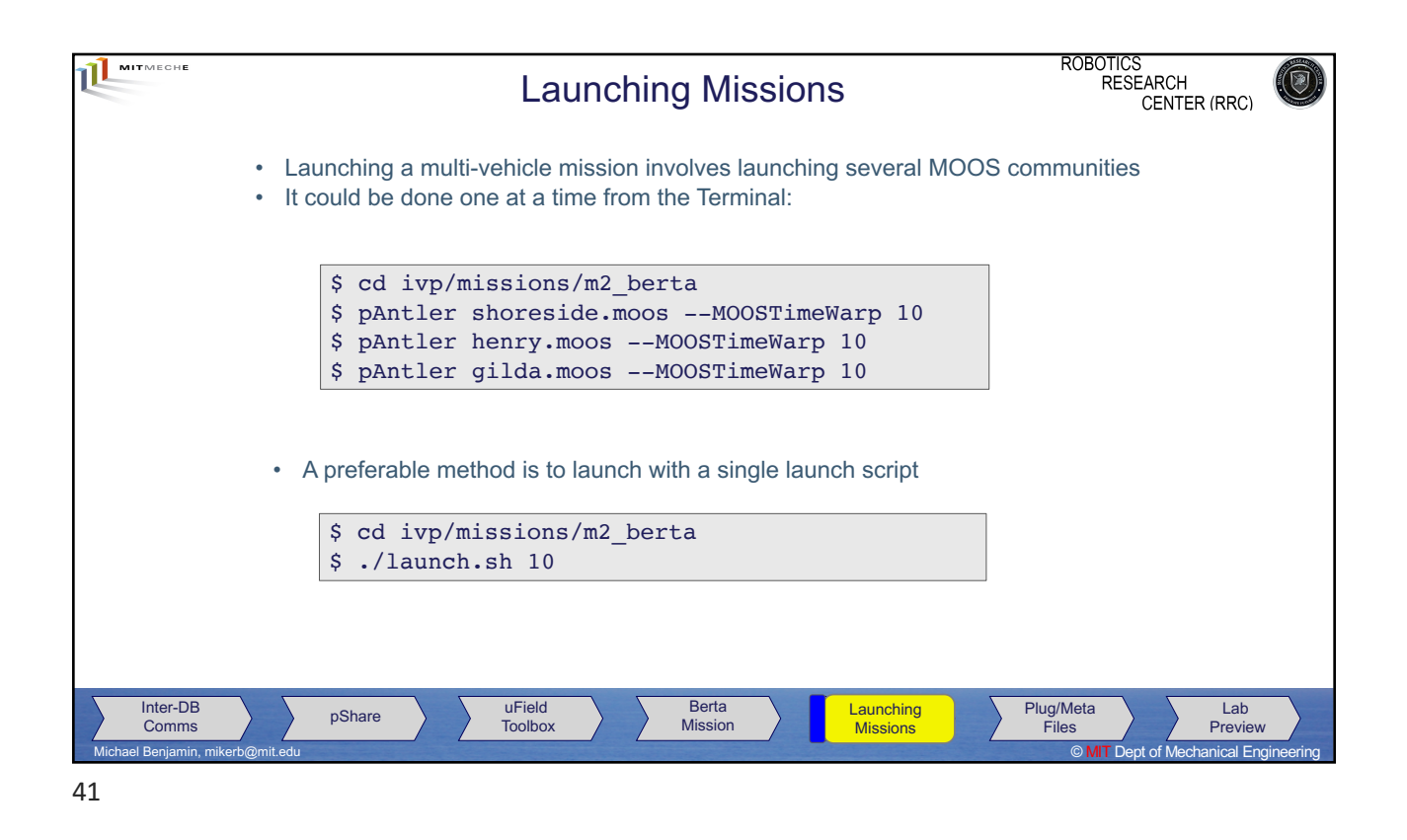

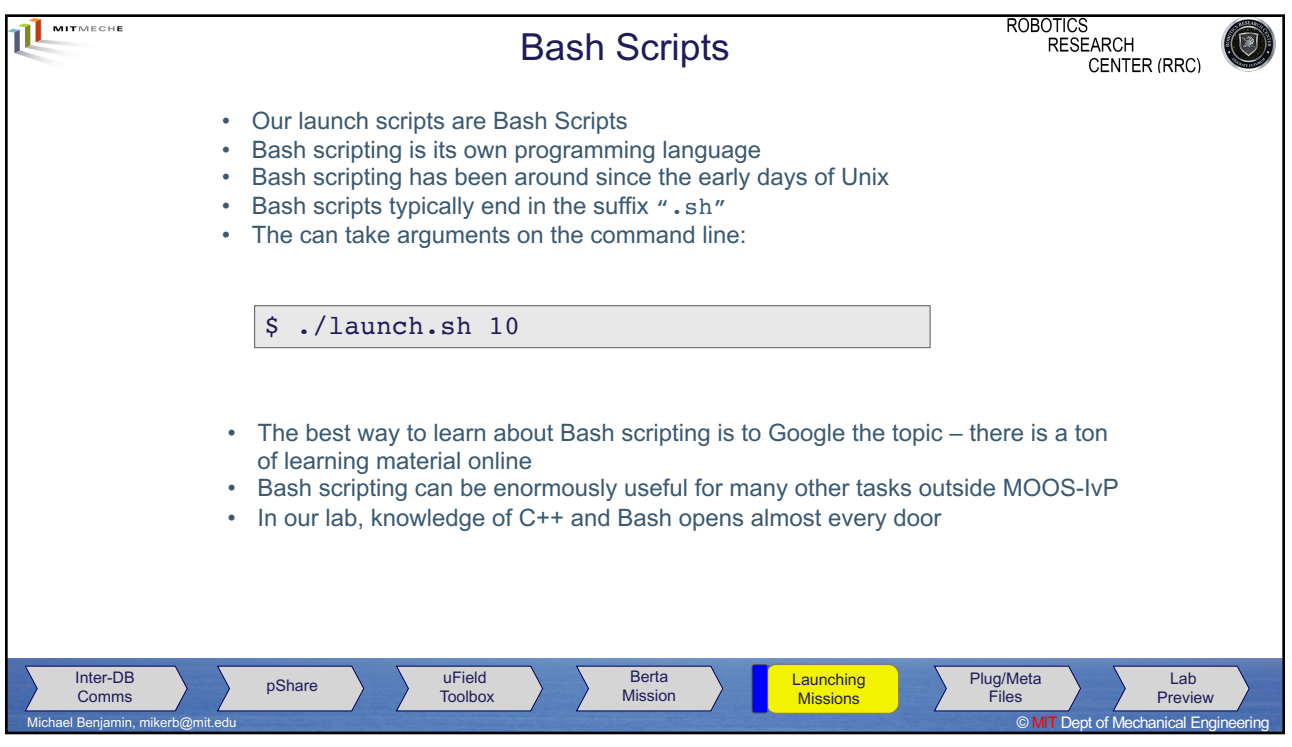

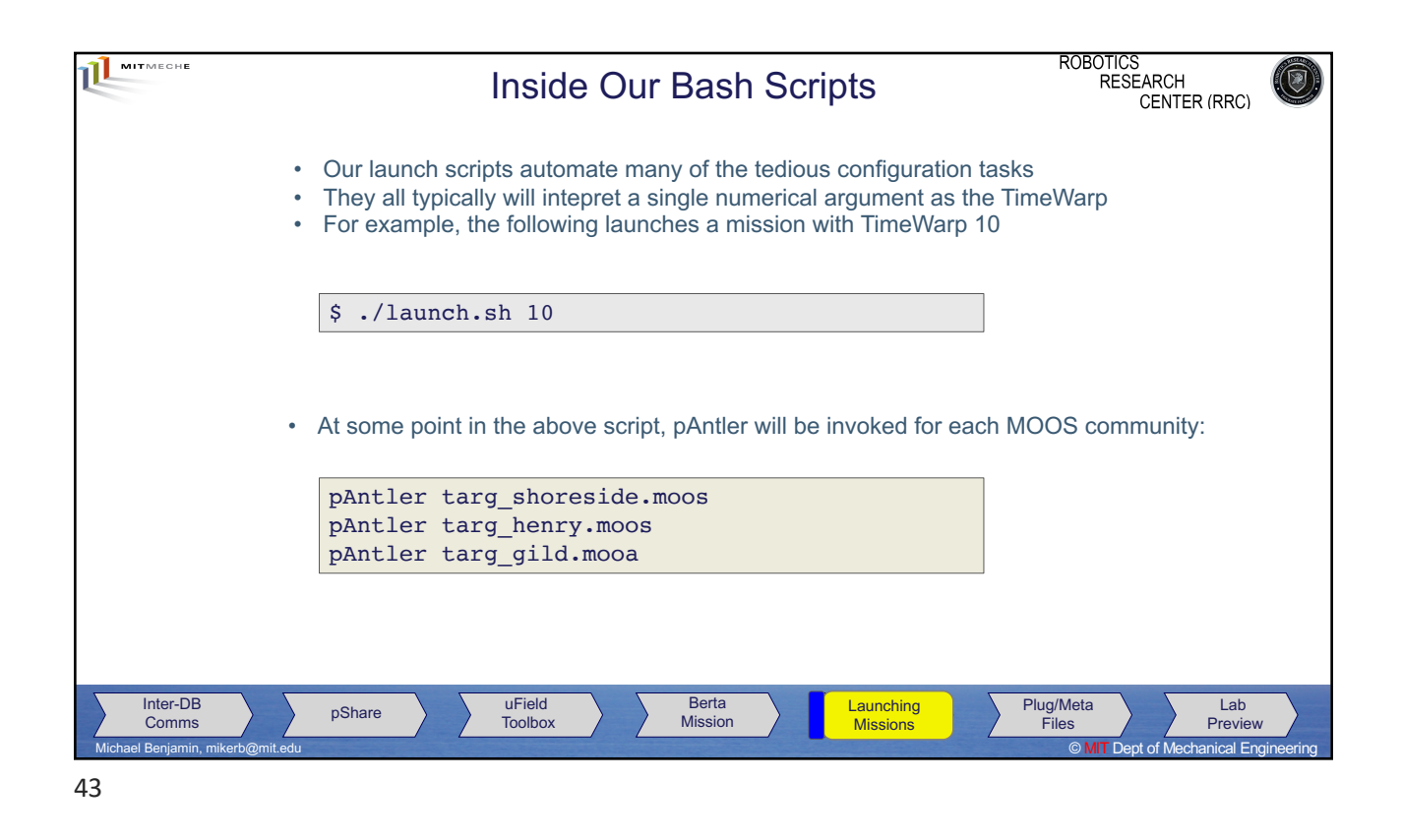

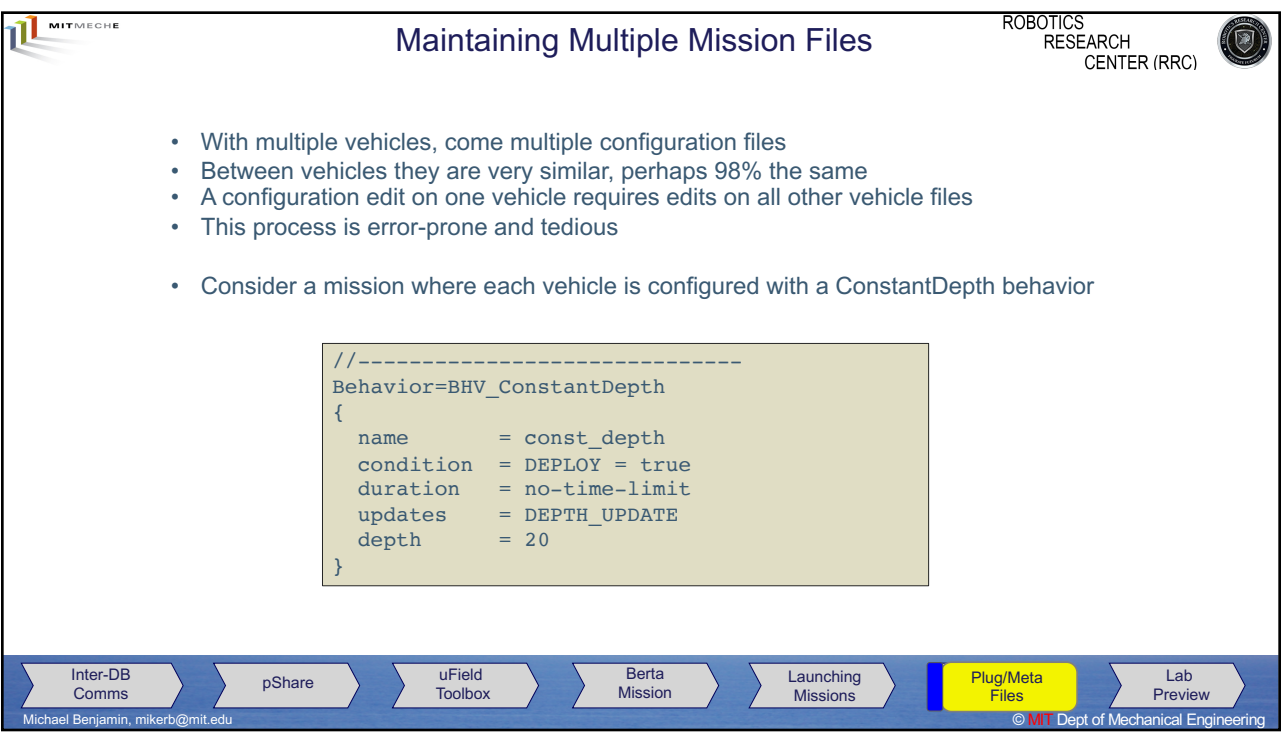

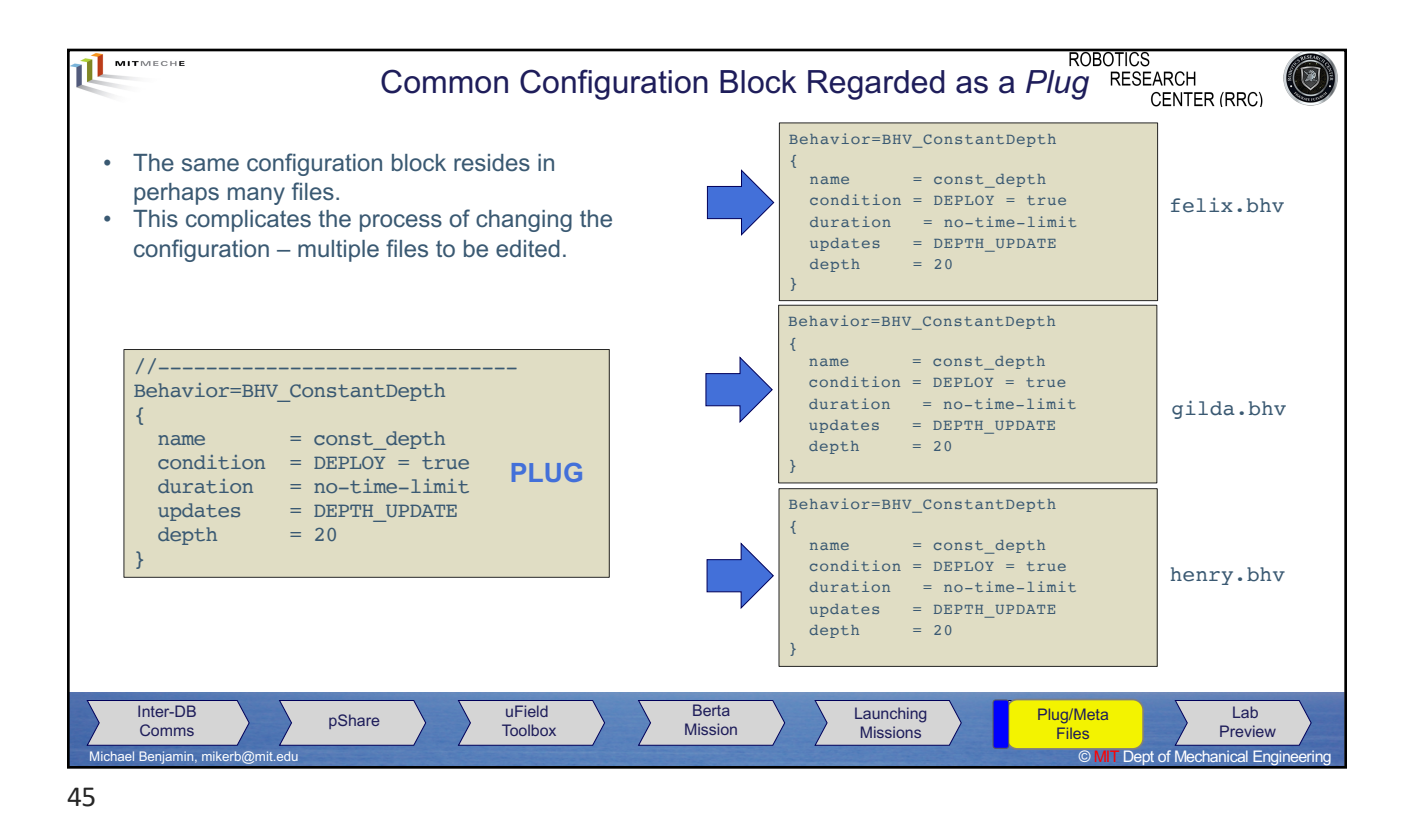

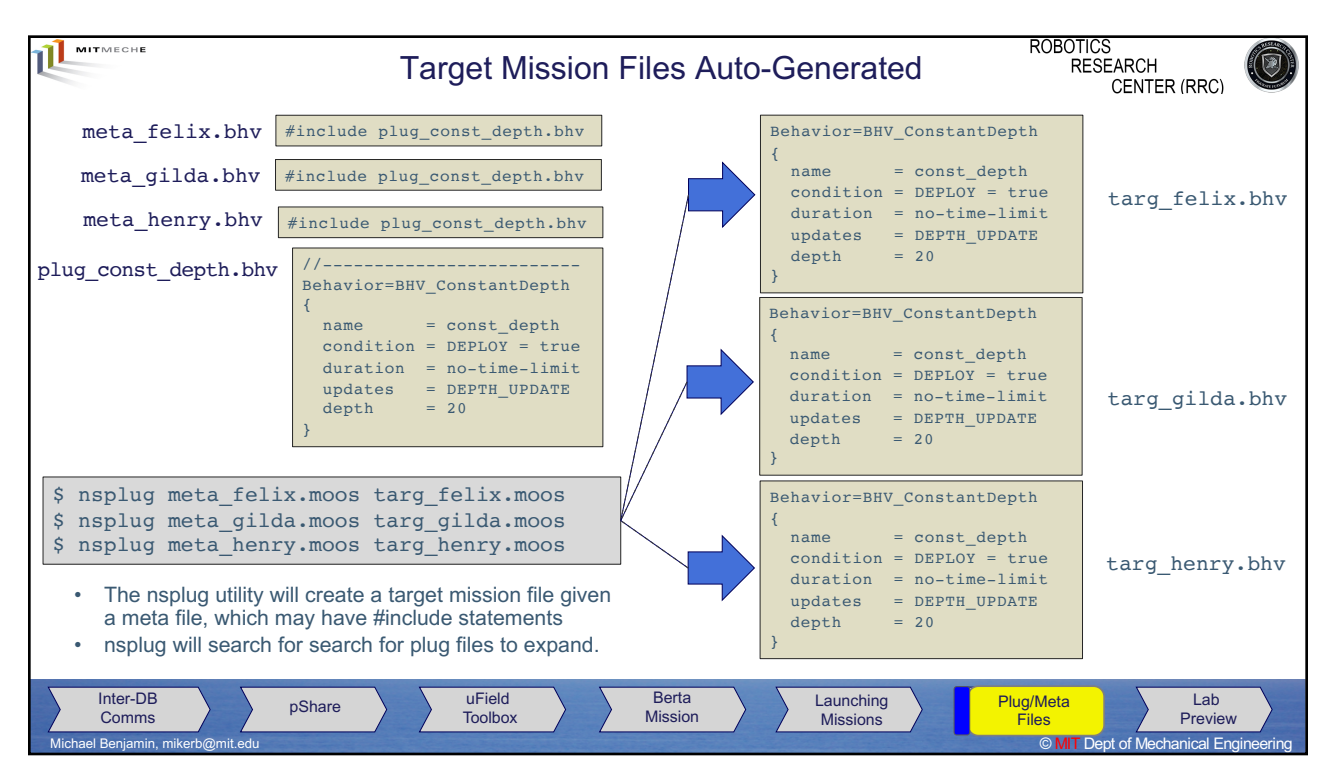

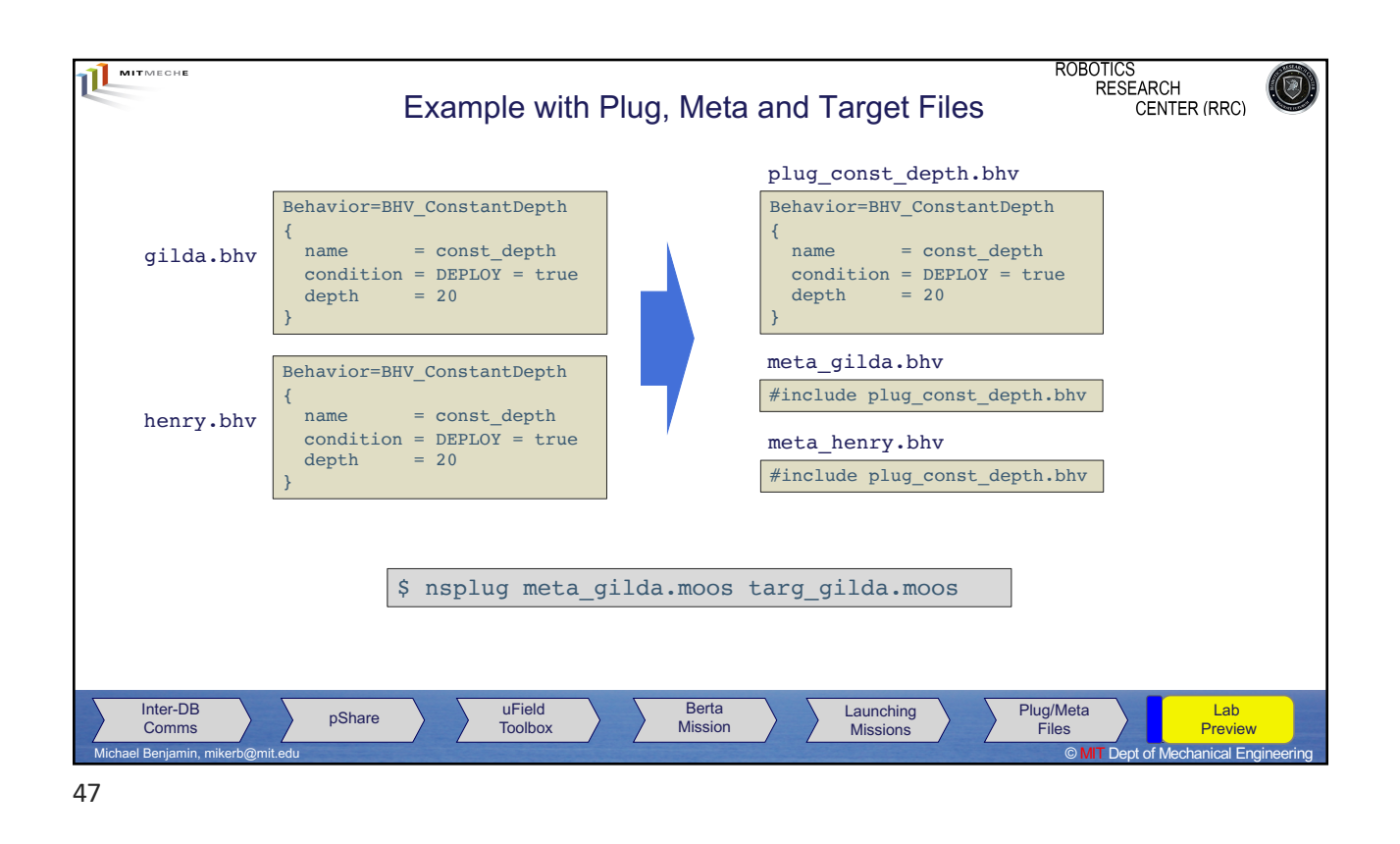

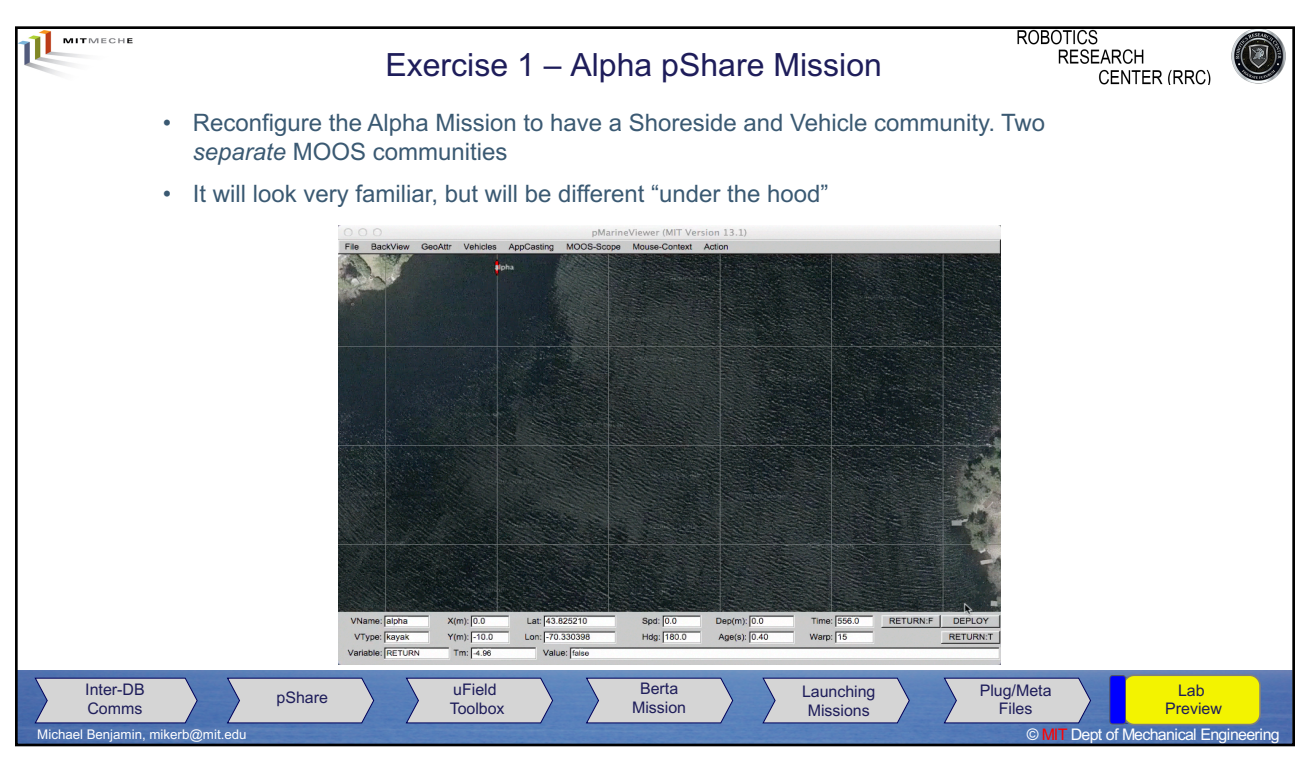

48

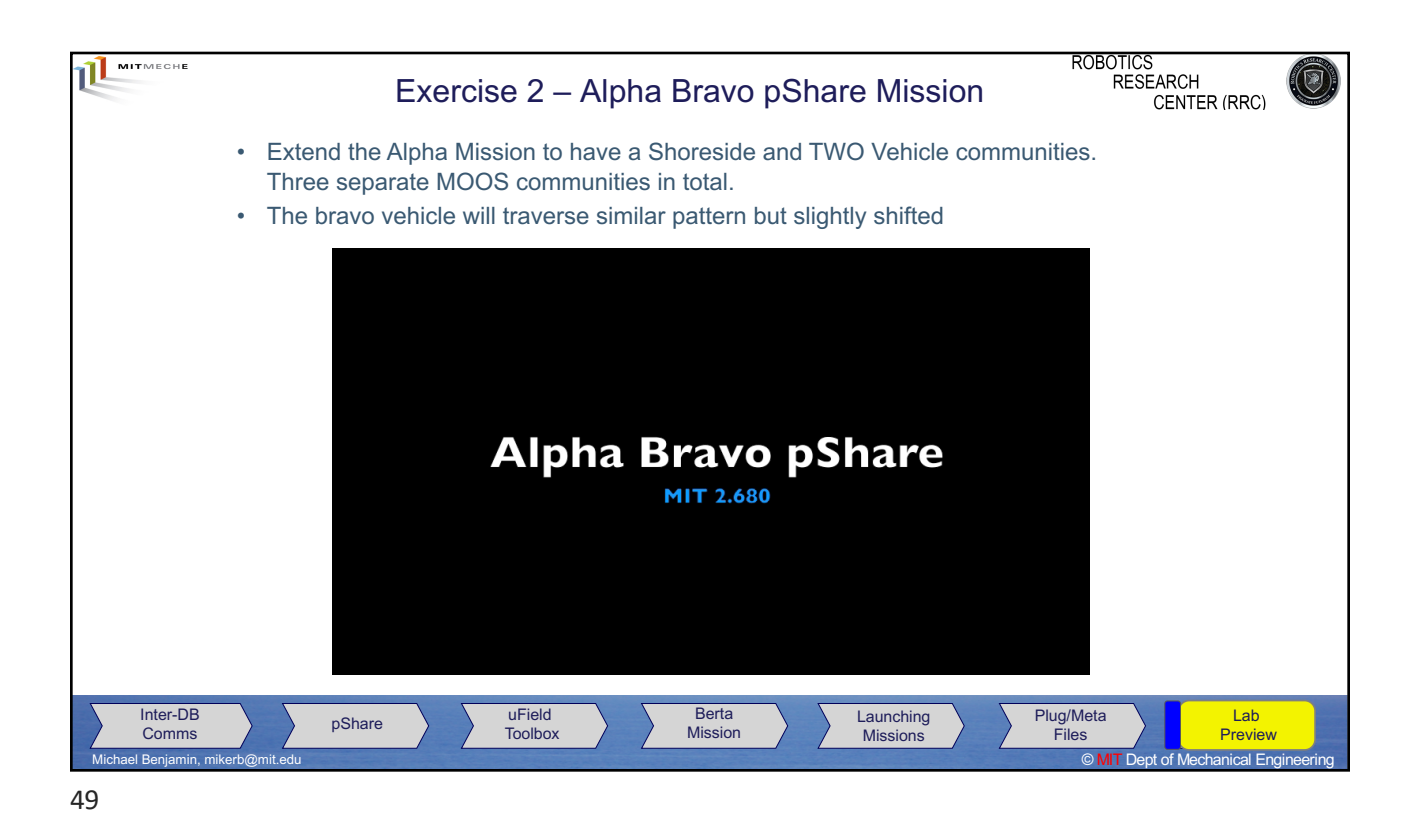

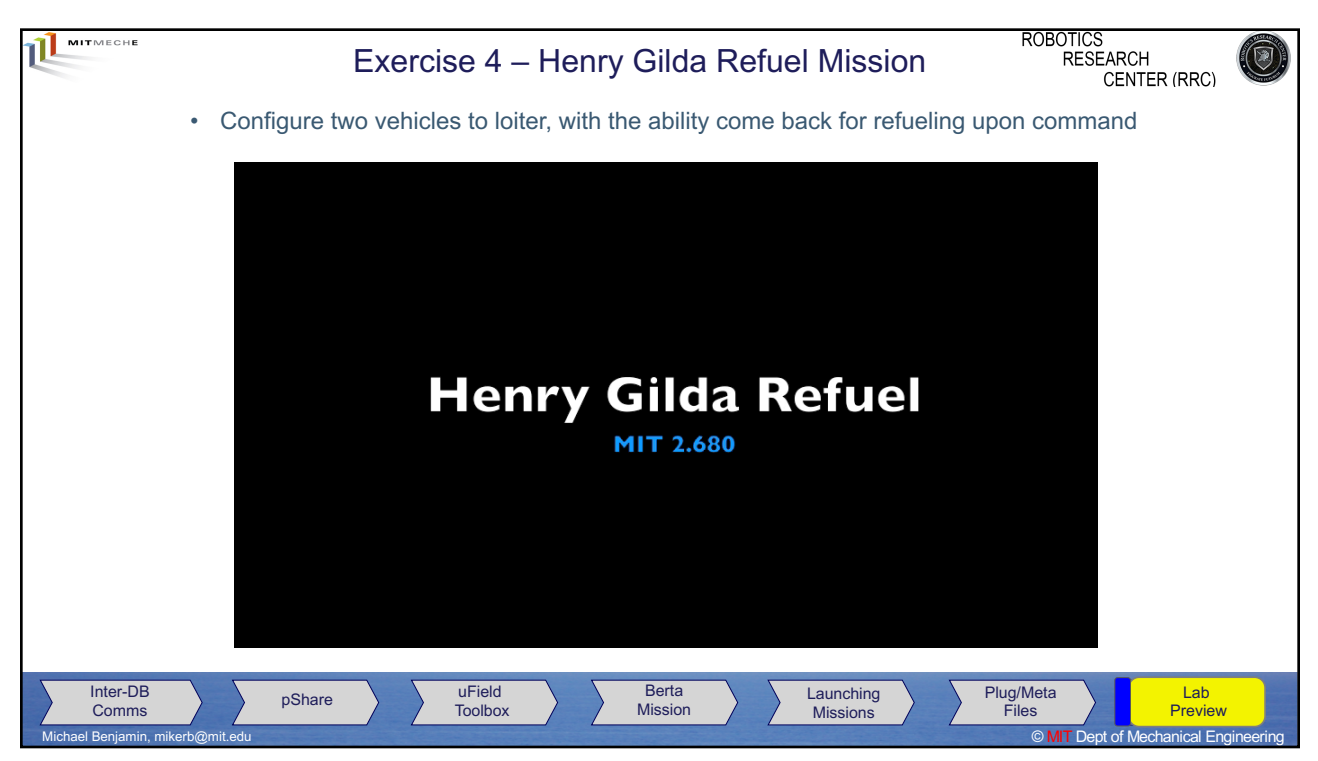

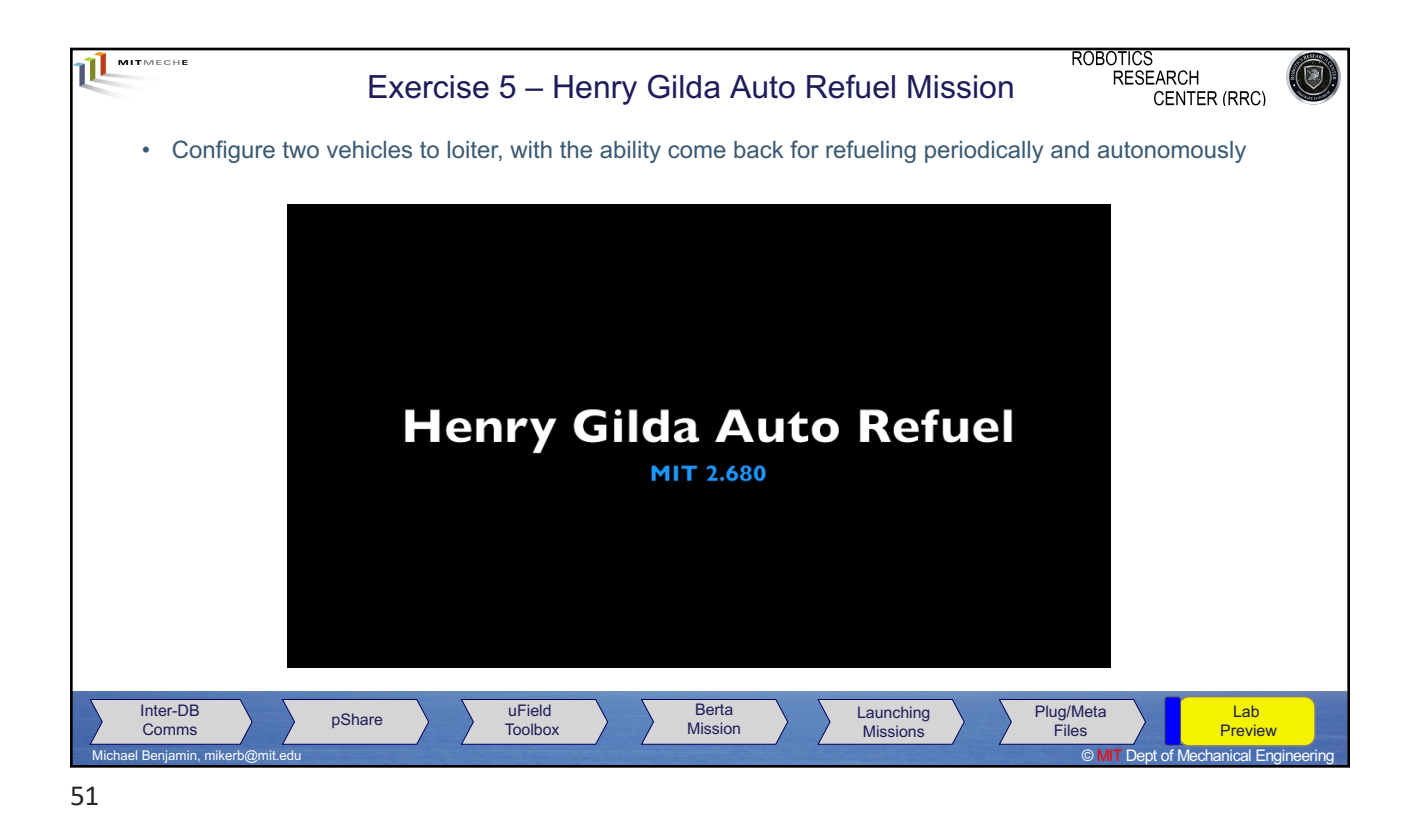

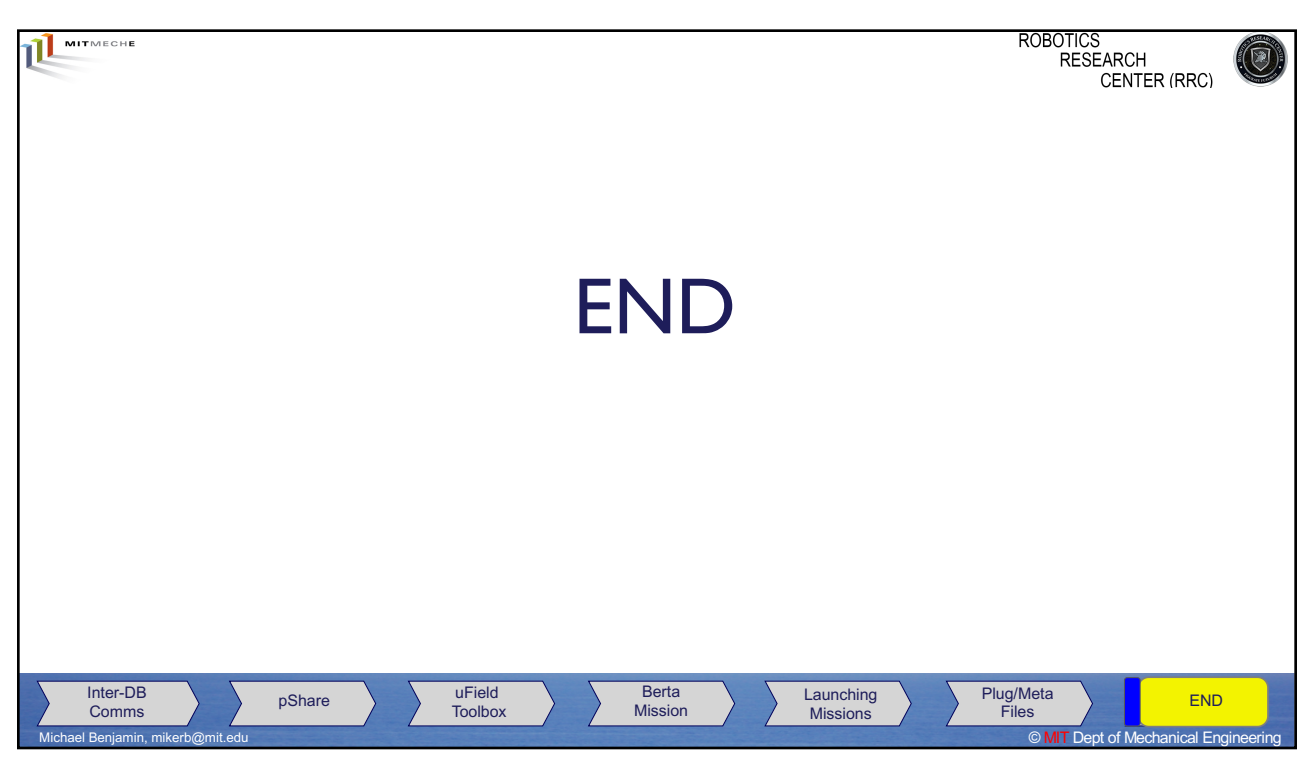

52

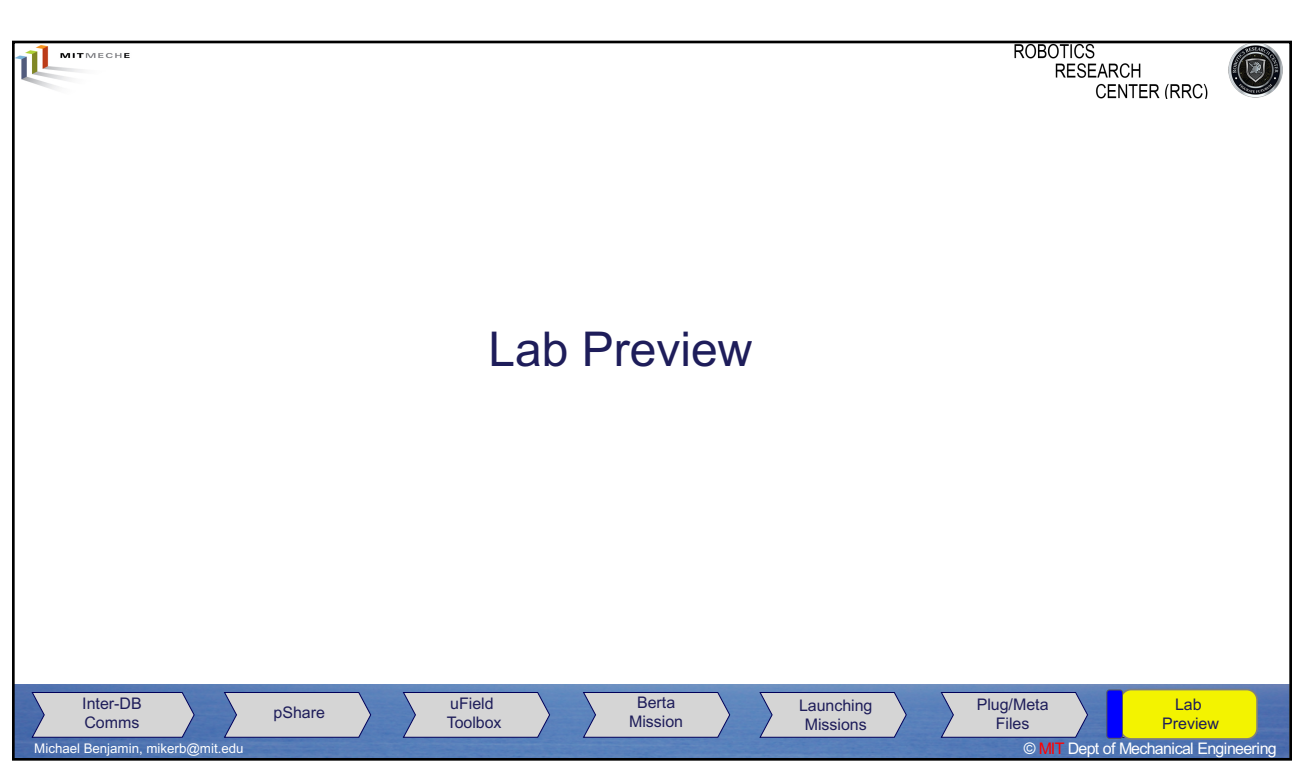